SAP Customer Activity Repository 3.0 FP1 Document Version: 1.0– 2017-06-08

# **Client API for Omnichannel Promotion Pricing**

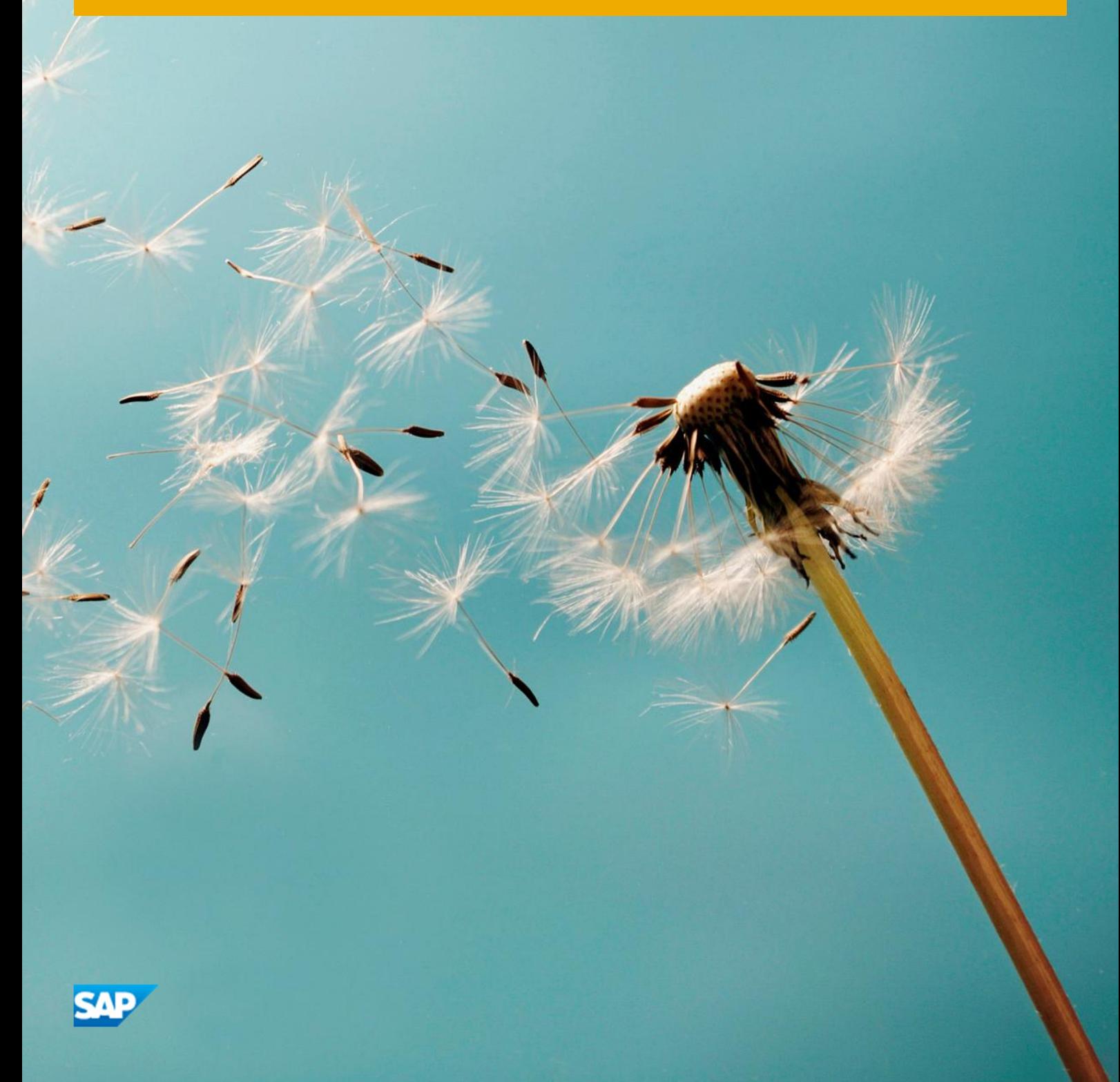

# **Document History**

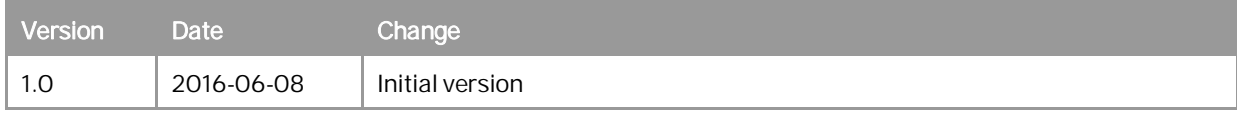

# Client API 2.0

- [Interface Summary](#page-3-0)
- [Preconditions](#page-3-1)
- [Calling the Client API](#page-3-2)
	- [HTTP\(S\) based REST access](#page-3-3)
- [Java Access](#page-5-0)
- [Data Model](#page-6-0)
	- [PriceCalculateType](#page-6-1)
	- [PriceCalculateResponseType](#page-7-0) [ARTSCommonHeaderType](#page-7-1)
	- [ActionCommonDataTypeCodes](#page-9-0)
	- [MessageTypeCode](#page-9-1)
	- [ResponseType](#page-9-2)
	- [ResponseCommonData](#page-10-0)
	- [ResponseTypeCode](#page-10-1)
	- [BusinessErrorType](#page-11-0)
	- [BusinessErrorCommonData](#page-11-1)
	- [SeverityCodeType](#page-11-2)
	- [BusinessUnitCommonData](#page-11-3)
	- [BusinessUnitTypeCode](#page-12-0)
	- [PriceCalculateBase](#page-12-1)
	- [TransactionType](#page-13-0)
	- [CalculationModeTypeCode](#page-14-0)
	- [RoundingRuleType](#page-14-1)
	- [RoundingMethodTypeCode](#page-14-2)
	- [LoyaltyAccountCommonData](#page-14-3)
	- [LoyaltyAccountType](#page-15-0)
	- [ShoppingBasketBase](#page-15-1)
	- [LineItemDomainSpecific](#page-15-2)
	- [LineItemBase](#page-15-3)
	- [LineItemChoiceDomainSpecific](#page-16-0)
	- [LineItemChoiceBasee](#page-16-1)
	- [MerchandiseHierarchyCommonData](#page-17-0)
	- [PromotionManualTriggerType](#page-18-0)
	- [PromotionExternalTriggerType](#page-19-0)
	- [SaleBase](#page-19-1)
	- [SaleForDeliveryBase](#page-19-2) • [SaleForPickupBase](#page-19-3)
	-
	- [ReturnBase](#page-19-4)
	- [ReturnForDeliveryBase](#page-19-5)
	- [ReturnForPickupBase](#page-20-0)
	- [CustomerOrderForDeliveryBase](#page-20-1)
	- [CustomerOrderForPickupBase](#page-20-2)
	- [DiscountBase](#page-20-3)
	- [LoyaltyRewardBase](#page-20-4)
	- [TenderCouponBase](#page-21-0)
	- [RetailPriceModifierDomainSpecific](#page-22-0)
	- [RetailPriceModifierBase](#page-22-1)
	- [RetailPriceModifierAmountAction](#page-23-0)
	- [RetailPriceModifierPercentAction](#page-23-1)
	- [PriceDerivationRuleBase](#page-24-0)
	- [PriceDerivationApplicationTypeCode](#page-27-0)
	- [ExternalActionTextType](#page-27-1)
	- [ExternalActionParameterType](#page-27-2)
	- [ExternalActionType](#page-28-0)
	- [PriceDerivationRuleEligibility](#page-28-1)
	- [DerivationRuleEligibilityType](#page-28-2)
	- [PointsAwardedType](#page-29-0)
	- [PointsCommonData](#page-29-1)
	- [PointsTypeCode](#page-29-2)
	- [ItemDomainSpecific](#page-29-3)
	- [ItemBase](#page-31-0)
	- [RetailTransactionItemType](#page-32-0)
	- [FrequentShopperPointsModifierType](#page-32-1)
	- [PromotionPriceDerivationRuleReferenceType](#page-33-0)
	- [DescriptionCommonData](#page-33-1)
	- [AmountCommonData](#page-34-0)
	- [CurrencyTypeCode](#page-34-1)
	- [AmountType](#page-37-0)
	- [PercentType](#page-37-1)
- [QuantityCommonData](#page-37-2)
- [RoundingCommonData](#page-38-0)
- [RoundingDirectionCommonDataTypeCodes](#page-38-1)
- [LoyaltyRewardTypeCode](#page-38-2)
- [Understanding the details](#page-38-3)
	- [Possible Triggers](#page-39-0)
	- [Calculation Control](#page-39-1)
	- [Collision Handling](#page-39-2)
	- [Possible Benefits](#page-39-3)
	- [Information about Applied Price Derivation Rules](#page-40-0)
	- [Printout Control](#page-40-1)
	- [Custom Extensions \(any\)](#page-40-2)
- [Error Handling](#page-40-3) [Examples](#page-42-0)
	- [Example 1: No Promotion](#page-42-1)
		- [Example 1: Request](#page-42-2)
			- [Example 1: Response](#page-42-3)
	- [Example 2: Promotion on Transaction Level](#page-43-0)
		- [Example 2: Request](#page-43-1)
		- [Example 2: Response](#page-44-0)
	- [Example 3: Promotion on Item Level](#page-46-0)
		- [Example 3: Request](#page-46-1)
		- [Example 3: Response](#page-46-2)

# <span id="page-3-0"></span>Interface Summary

The Client API 2.0 is part of the promotion pricing service 2.0 and defines the data model for price calculation requests and responses. The request contains a shopping cart with one or multiple line items. The promotion pricing service applies monetary discounts and loyalty points (for example) to the given shopping cart based on its content (items, prices, scanned coupons, assigned customer groups, and so on) and on the master data accessbile via the Data Access API. After the price calculation, it returns added information about the promotions that have been applied.

The communication is stateless and without any graphical user interface (GUI); it is up to the client to build up a context for the data that it receives.

# <span id="page-3-1"></span>**Preconditions**

The promotion pricing service is an autonomous service. It does not need to invoke other services in order to be able to calculate monetary discounts and loyalty points because the necessary data is provided as part of the request response that is available via its Data Access API.

The promotion pricing service receives the following information as part of the request:

Regular prices (RegularSalesUnitPrice)

The regular price can also be retrieved via the Data Access API

- Complete article and merchandise hierarchies of an item (MerchandiseHierarchy) For example not only the merchandise hierarchy groups that are assigned directly to the items, but the whole merchandise hierarchy trees above them.
- Customer group assignments (Loyalty)
- Manual triggers (PromotionManualTriggerType)
- Extension elements (any)

# <span id="page-3-2"></span>Calling the Client API

<span id="page-3-3"></span>Basically, there a two different ways how to call (use) the Client API.

# **HTTP(S) based REST access**

The client, for example, a POS system sends an HTTP(S) based REST request to the promotion pricing service.

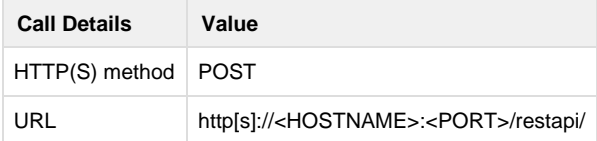

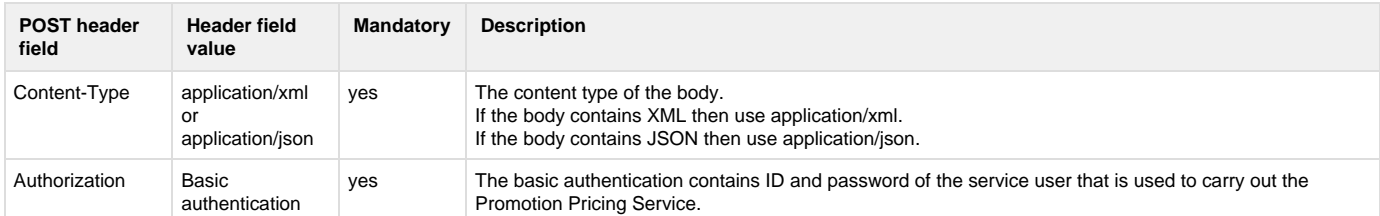

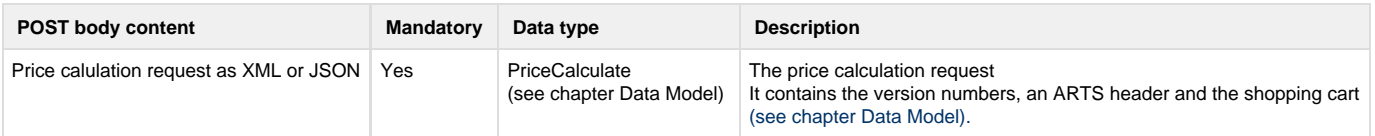

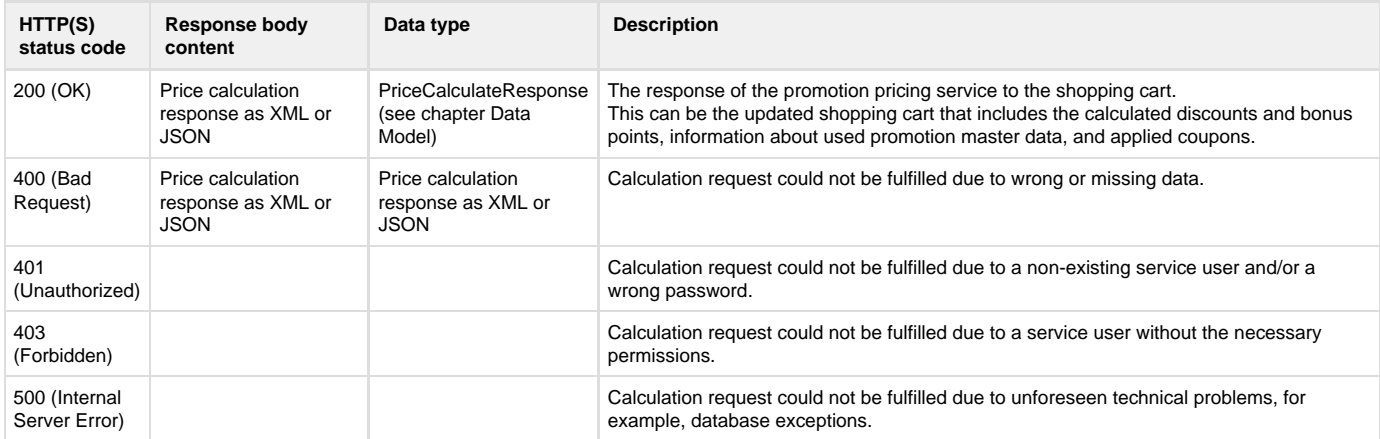

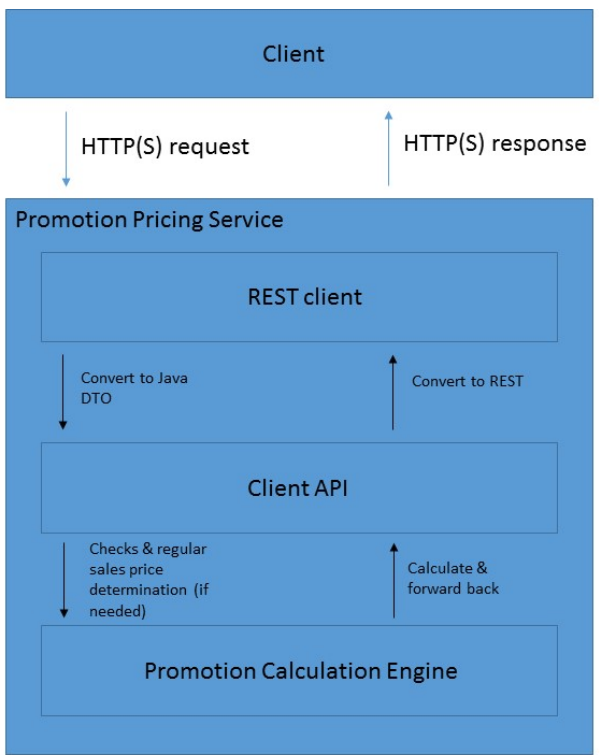

### <span id="page-5-0"></span>**Java Access**

The needed libraries for the promotion pricing service are integrated into the system of the client. With this, the client can directly call the method calculate() of an implementation of the PromotionPricingService interface:

#### **PromotionPricingService interface**

```
/*****************************************************************************
Class: PromotionPricingService
@Copyright (c) 2016, SAP SE, Germany, All rights reserved.
*****************************************************************************/
package com.sap.ppengine.client.service;
import java.util.Map;
import com.sap.ppengine.client.dto.PriceCalculate;
import com.sap.ppengine.client.dto.PriceCalculateResponse;
/**
  * The (external) pricing and promotion service interface
  *
  */
public interface PromotionPricingService {
  /**
   * The single entry method for the pricing and promotion service
 *
   * @param priceCalculate
               Price Calculate request
   * @param configParams
               Configuration parameters
   * @return Price Calculate response
   */
 public PriceCalculateResponse calculate(PriceCalculate priceCalculate,
    Map<String, String> configParams);
}
```
# <span id="page-6-0"></span>Data Model

This chapter describes all entities of the SAP Client API 2.0 version of the promotion pricing service 2.0. The SAP Client API 2.0 version of the promotion pricing service 2.0 is based on the ARTS Pricing Service Interface 4.0.0. It is a subset of the ARTS data model without the elements that are not needed for price calculation and enriched by elements that are not present in the ARTS standard. Simple types, for example string or decimal, are not described in detail. The cardinality of the elements is provided by the underlying ARTS data model. Restrictions to this cardinality, and restrictions to the possible enumeration values are described in the corresponding field.

In case of JSON, the column Attribute/Element is not relevant as there are no attributes in JSON but only elements.

In the column Available as of Client API Version refers to the Client API version, not the version of the promotion pricing service which might differ from each other in the future releases.

### <span id="page-6-1"></span>**PriceCalculateType**

#### **Generated Java class: com.sap.ppengine.client.dto.PriceCalculate**

Top-Level entity that contains a price calculation request.

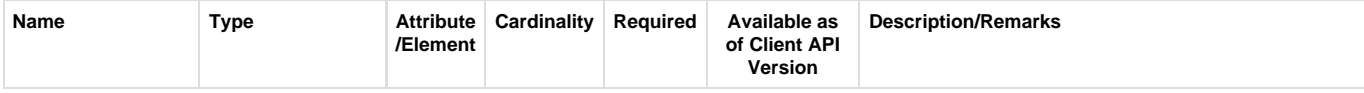

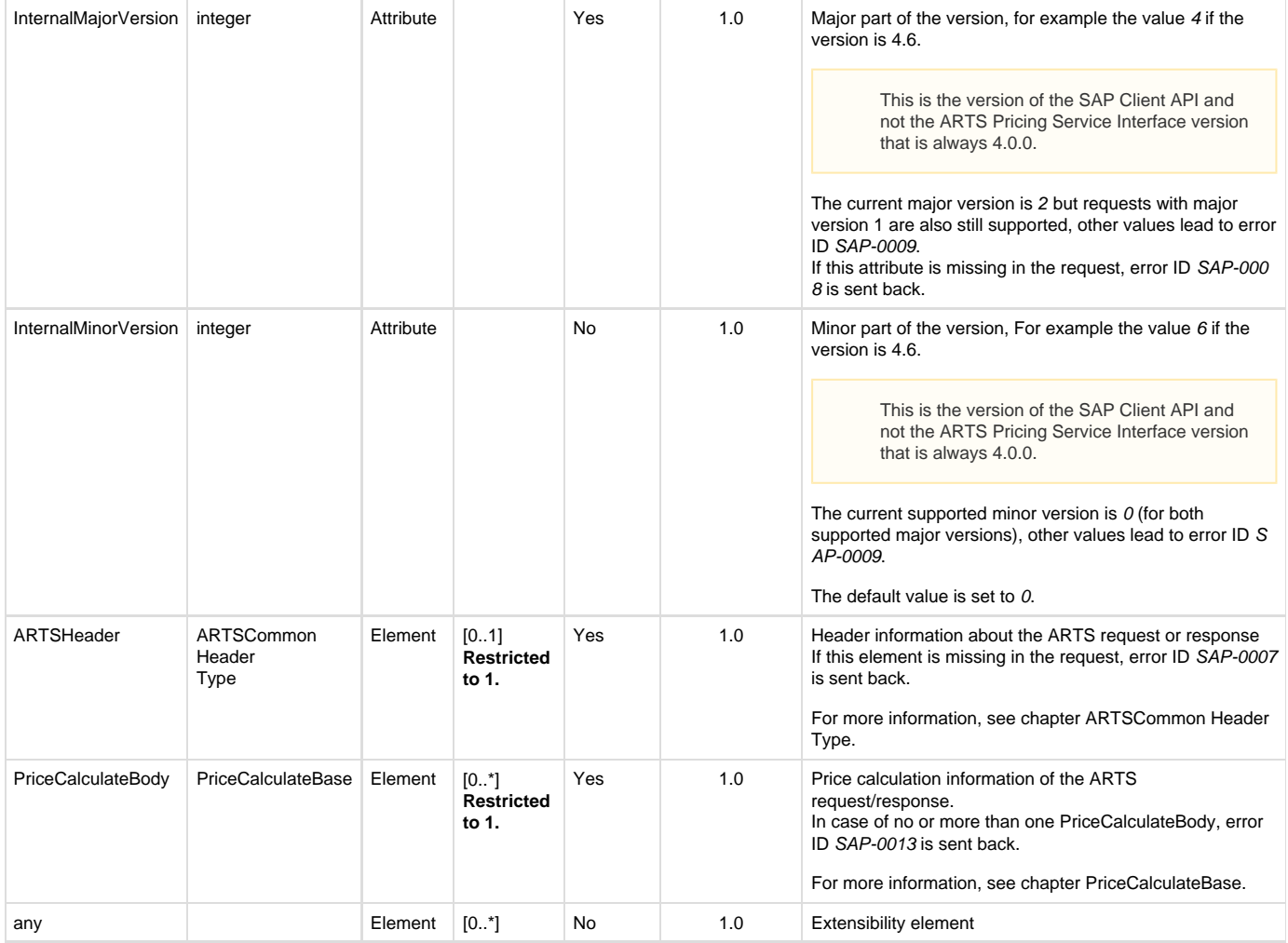

### <span id="page-7-0"></span>**PriceCalculateResponseType**

#### **Generated Java class: com.sap.ppengine.client.dto.PriceCalculateResponse**

Top-Level entity that contains the response to a price calculation request.

In the data model, there is no difference between the request and the response. Therefore, PriceCalculateResponseType is identical to PriceCalc ulateType.

### <span id="page-7-1"></span>**ARTSCommonHeaderType**

**Generated Java class: com.sap.ppengine.client.dto.ARTSCommonHeaderType**

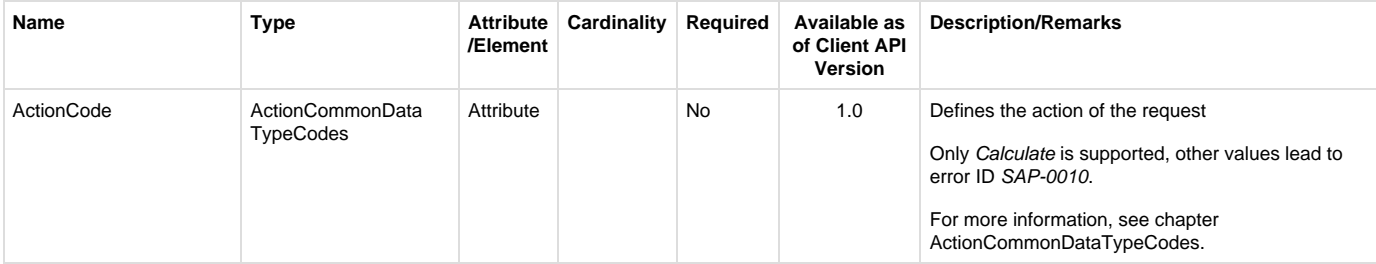

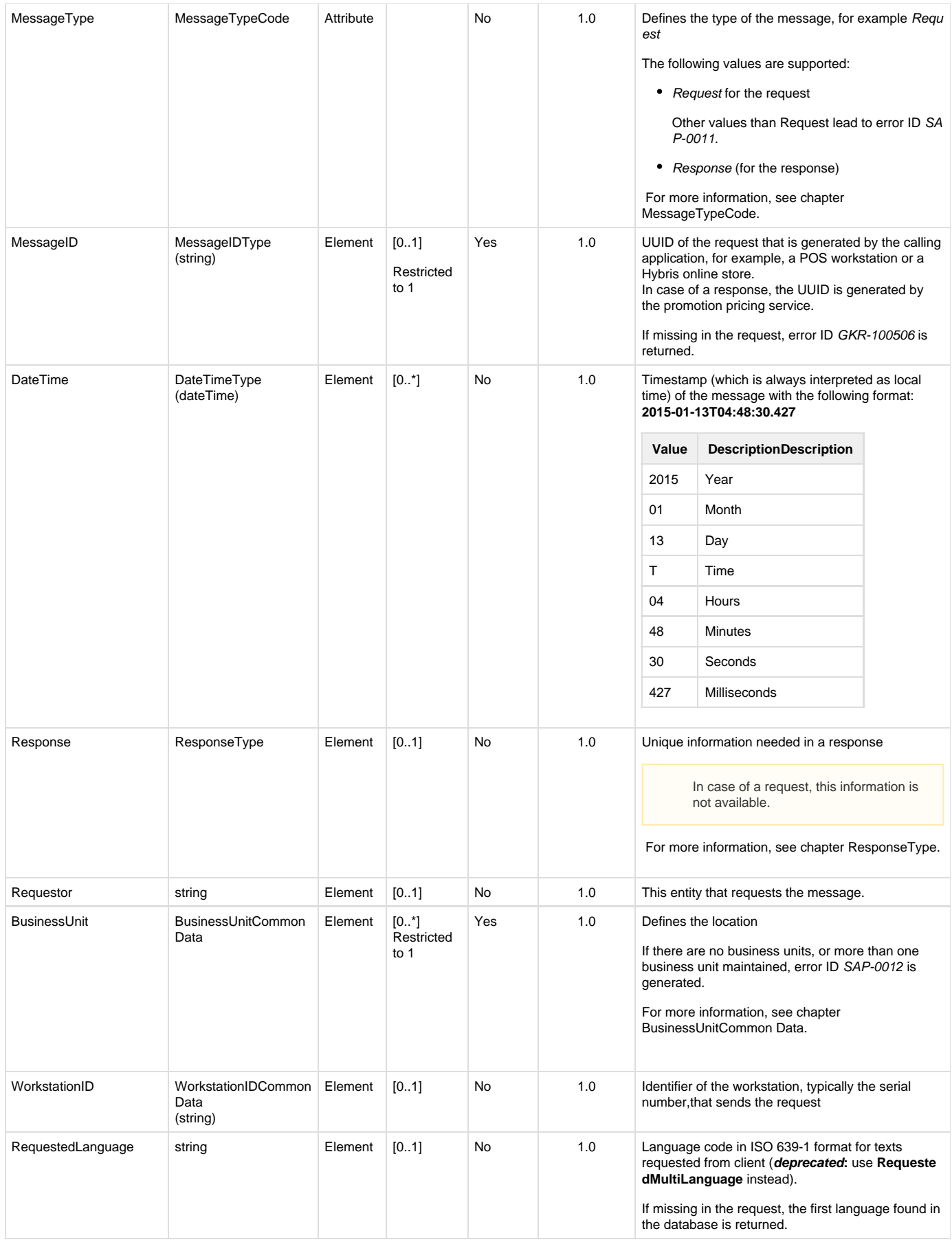

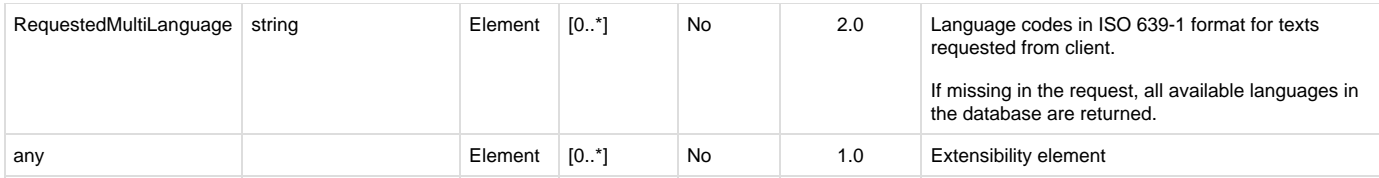

### <span id="page-9-0"></span>**ActionCommonDataTypeCodes**

#### **Generated Java enum: com.sap.ppengine.client.dto.ActionCommonDataTypeCodesEnumeration**

This enum consists of the values listed below. The values that are supported by the promotion pricing service are marked in bold:

- Add
- Adjust
- Begin
- **Calculate**
- Cancel
- Complete
- Create
- Delete
- Delivered
- Dispatch • Donate
- 
- Error
- Lookup
- Initiate
- Inquiry
- Instruction • Information
- 
- Packed • PartialCancel
- PartialComplete
- Picked
- Read
- 
- Refusal
- Remove • Request
- Replace
- Reserve
- Return
- Search
- Settle
- Shipped
- Subtract
- Suggest
- Update

#### <span id="page-9-1"></span>**MessageTypeCode**

#### **Generated Java enum: com.sap.ppengine.client.dto.MessageTypeCodeEnumeration**

This enum consists of the values listed below. The values that are supported by the promotion pricing service are marked in bold:

- **Request**
- **Response**
- Publish
- Acknowledge

#### <span id="page-9-2"></span>**ResponseType**

#### **ResponseType** extends **ResponseCommonData**.

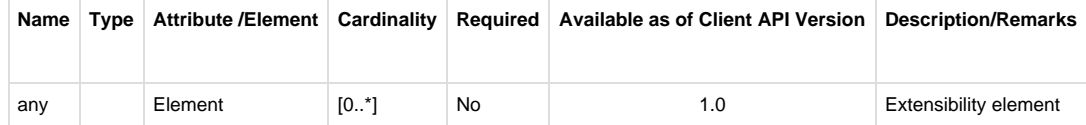

### <span id="page-10-0"></span>**ResponseCommonData**

#### **Generated Java class: com.sap.ppengine.client.dto.ResponseCommonData**

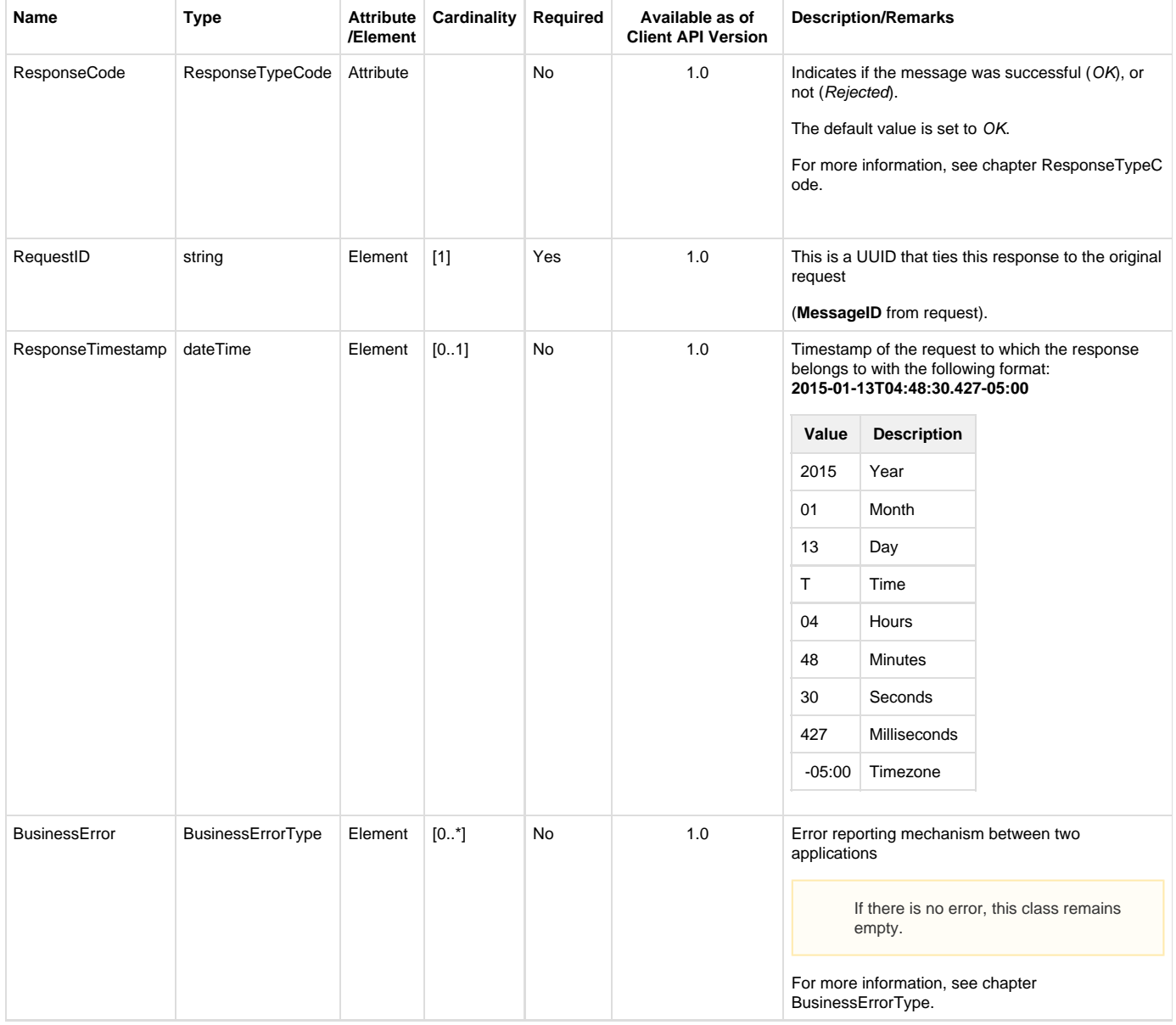

### <span id="page-10-1"></span>**ResponseTypeCode**

**Generated Java enum: com.sap.ppengine.client.dto.ResponseTypeCodeEnumeration**

This enum consists of the values listed below. The values that are supported by the promotion pricing service are marked in bold:

- **OK**
- **Rejected**

### <span id="page-11-0"></span>**BusinessErrorType**

BusinessErrorType extends BusinessErrorCommonData.

Currently, only an extensibility element is added in entity BusinessErrorType.

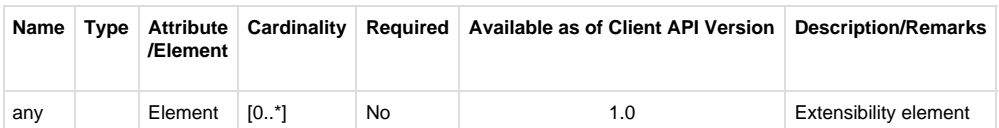

### <span id="page-11-1"></span>**BusinessErrorCommonData**

#### **Generated Java class: com.sap.ppengine.client.dto.BusinessErrorCommonData**

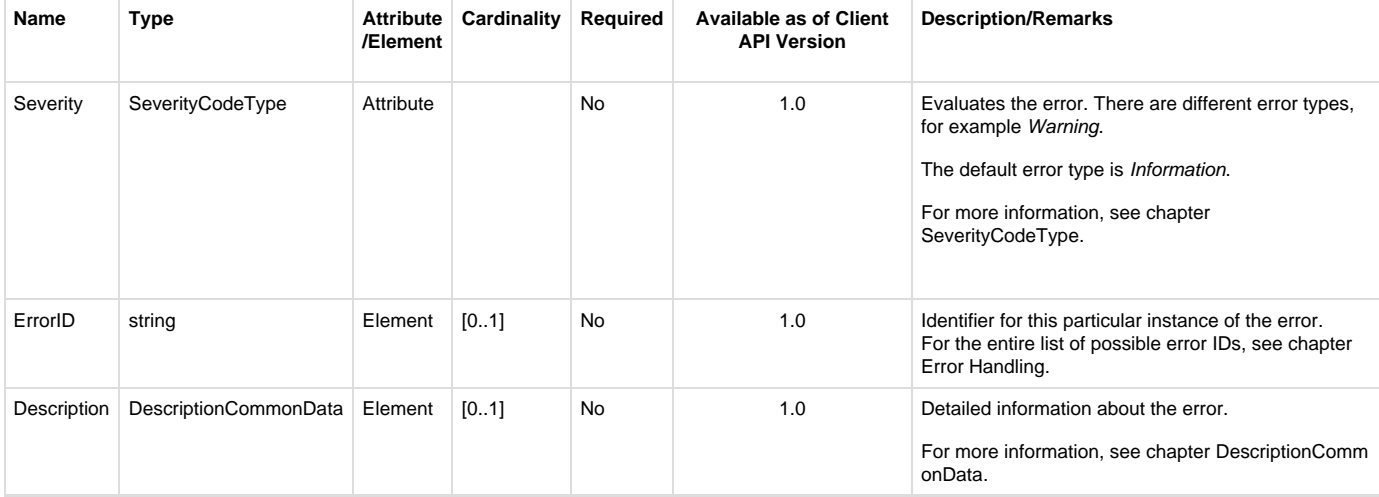

### <span id="page-11-2"></span>**SeverityCodeType**

**Generated Java enum: com.sap.ppengine.client.dto.SeverityCodeEnumeration**

This enum consists of the following values (supported values in **bold**):

- **Information**
- **Warning**
- **Error**

### <span id="page-11-3"></span>**BusinessUnitCommonData**

#### **Generated Java class: com.sap.ppengine.client.dto.BusinessUnitCommonData**

BusinessUnitCommonData extends string. This entity contains the business unit identifier, for example, the identifier of a business unit can be defined in the ARTSCommonHeaderType entity as follows:

#### <BusinessUnit TypeCode="RetailStore">0001</BusinessUnit>

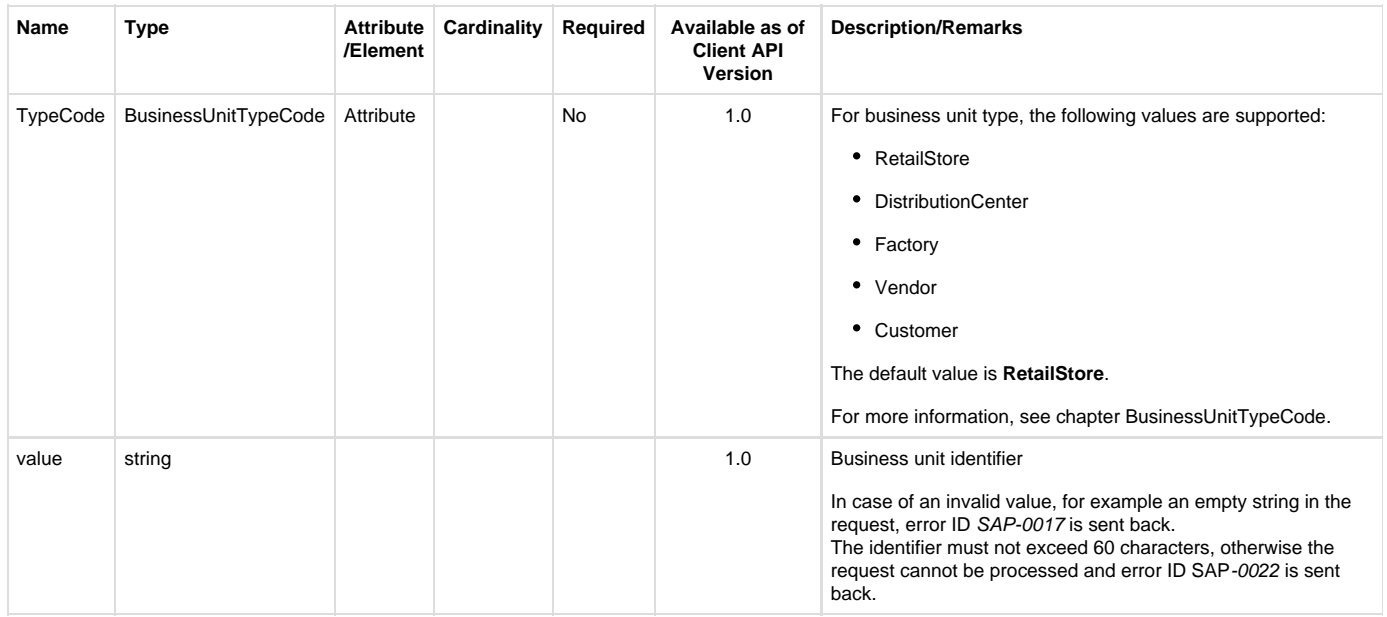

### <span id="page-12-0"></span>**BusinessUnitTypeCode**

#### **Generated Java enum: com.sap.ppengine.client.dto.BusinessUnitTypeCodeEnumeration**

This enum consists of the values listed below. The values that are supported by the promotion pricing service are marked in bold:

- **RetailStore**
- **DistributionCenter**
- AdministrationCenter
- CallCenter
- WebSite
- Distributor
- Filler
- **TransitCellar**
- Producer
- Grower
- **Factory**
- Building
- Dormitory
- **Vendor**
- **Customer**

### <span id="page-12-1"></span>**PriceCalculateBase**

**Generated Java class: com.sap.ppengine.client.dto.PriceCalculateBase**

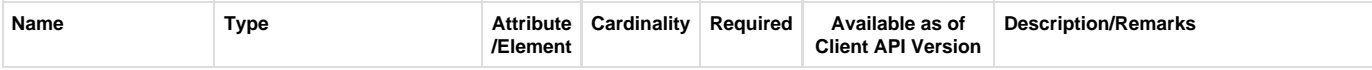

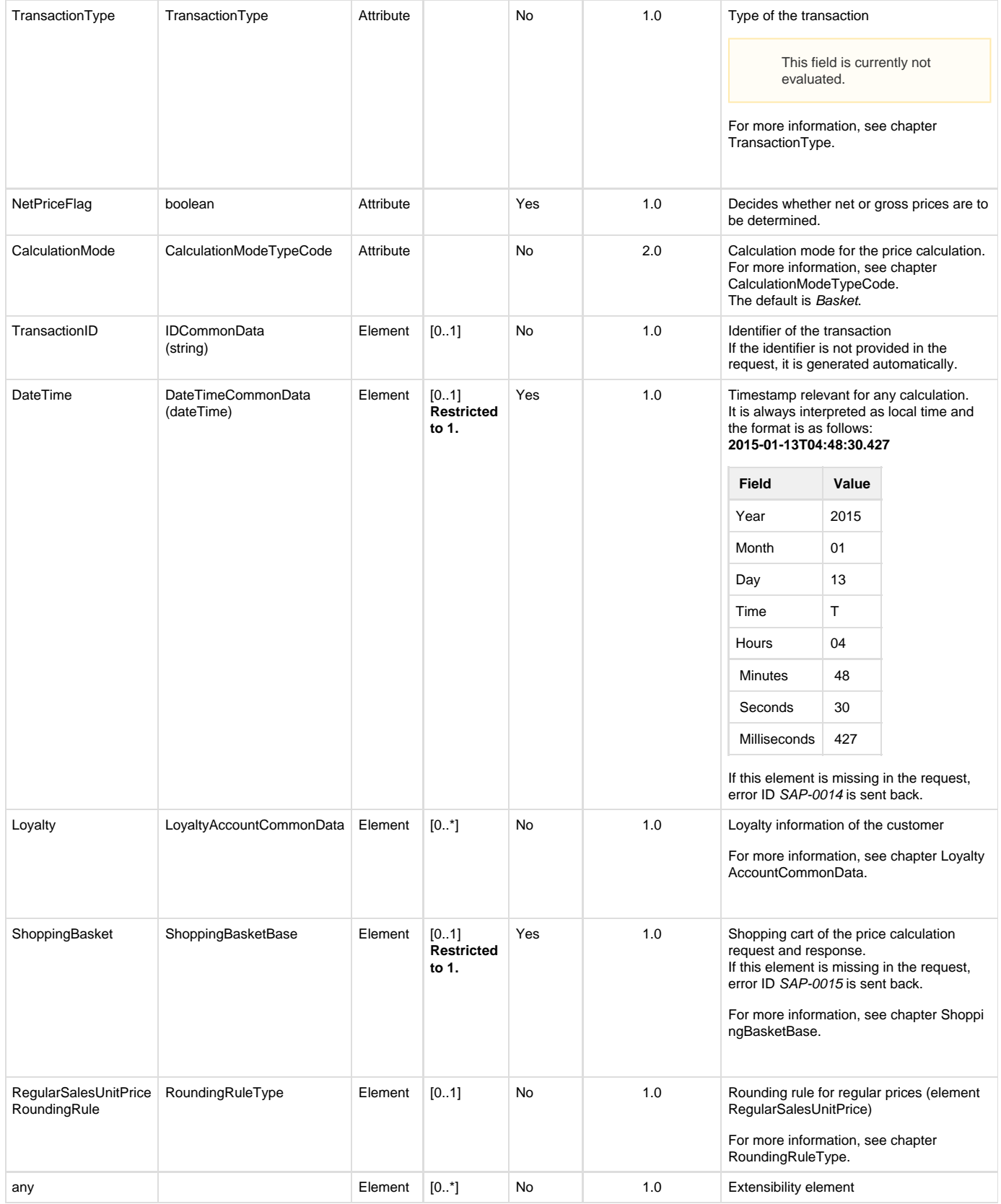

# <span id="page-13-0"></span>**TransactionType**

**Generated Java enum: com.sap.ppengine.client.dto.TransactionTypeEnumeration**

This enum consists of the following values:

- SaleTransaction
- ReturnTransaction
- ExchangeTransaction

### <span id="page-14-0"></span>**CalculationModeTypeCode**

#### **Generated Java enum: com.sap.ppengine.client.dto.CalculationModeEnumeration**

This enum was introduced with version 2.0 and consists of the following values:

- Basket
- LineItem

### <span id="page-14-1"></span>**RoundingRuleType**

#### **Generated Java class: com.sap.ppengine.client.dto.RoundingRuleType**

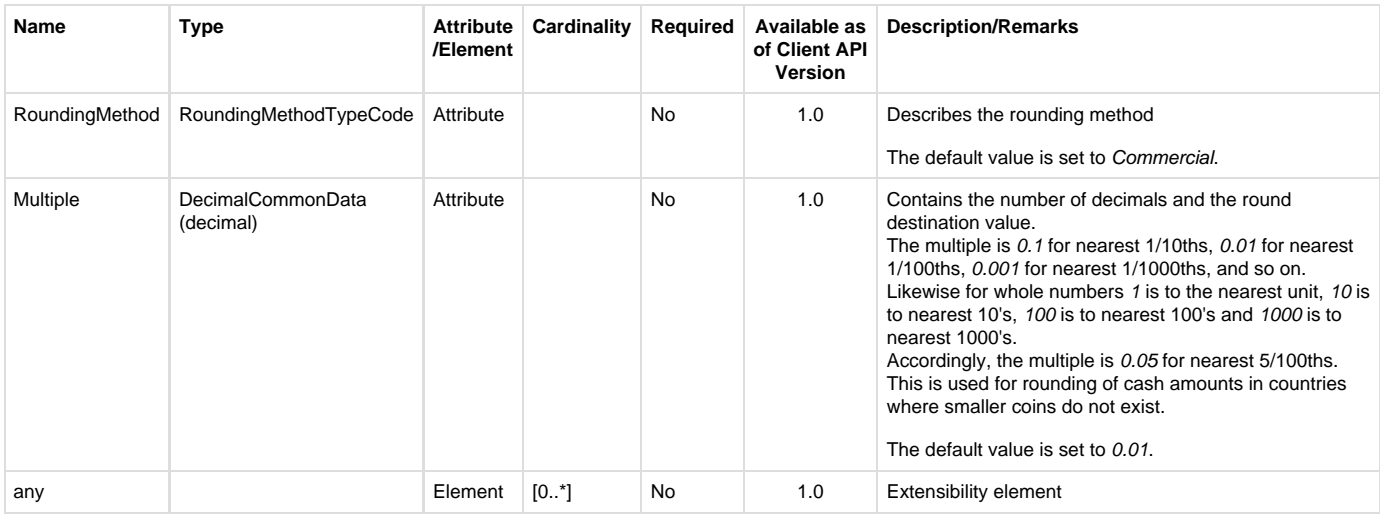

### <span id="page-14-2"></span>**RoundingMethodTypeCode**

#### **Generated Java enum: com.sap.ppengine.client.dto.TransactionTypeEnumeration**

This enum consists of the following values:

- $\bullet$  Up
- Down
- Commercial

### <span id="page-14-3"></span>**LoyaltyAccountCommonData**

**Generated Java class: com.sap.ppengine.client.dto.LoyaltyAccountCommonData**

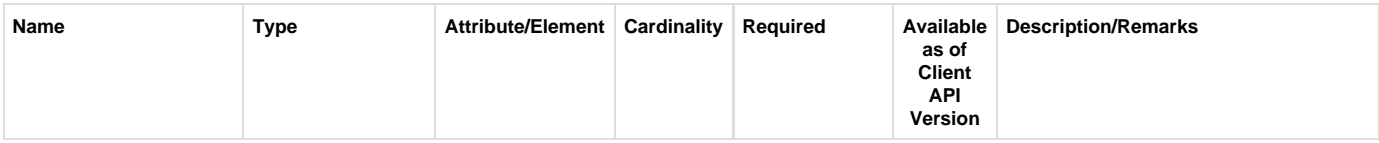

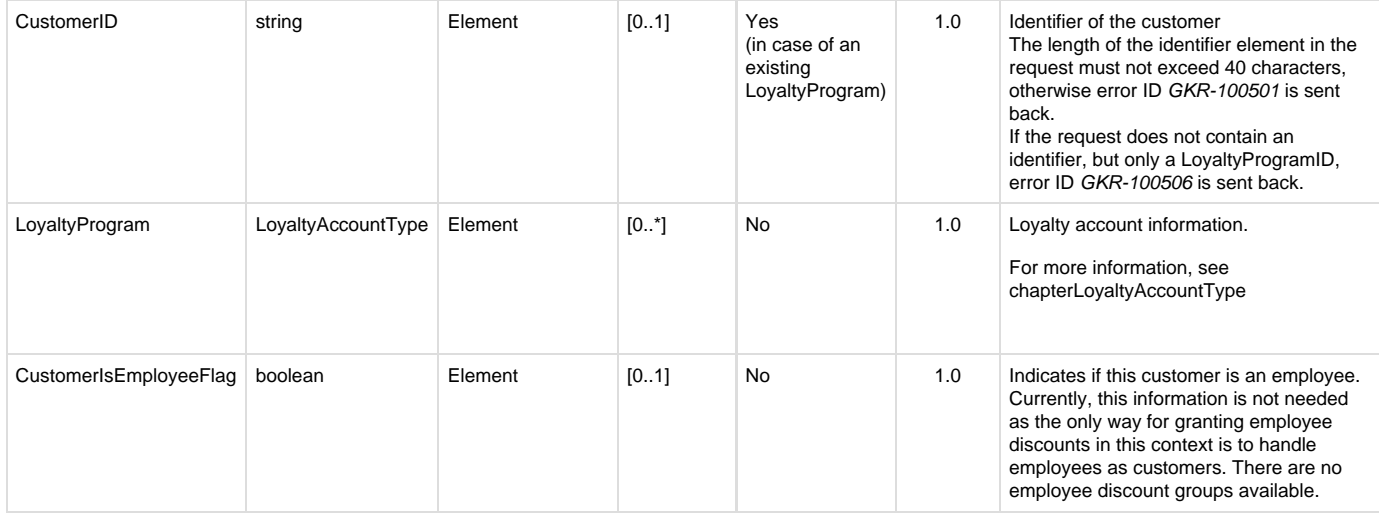

### <span id="page-15-0"></span>**LoyaltyAccountType**

#### **Generated Java class: com.sap.ppengine.client.dto.LoyaltyAccountType**

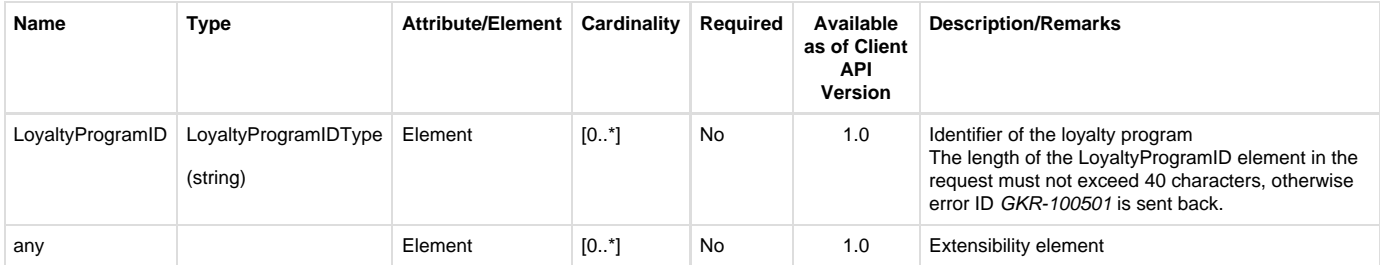

### <span id="page-15-1"></span>**ShoppingBasketBase**

#### **Generated Java class: com.sap.ppengine.client.dto.ShoppingBasketBase**

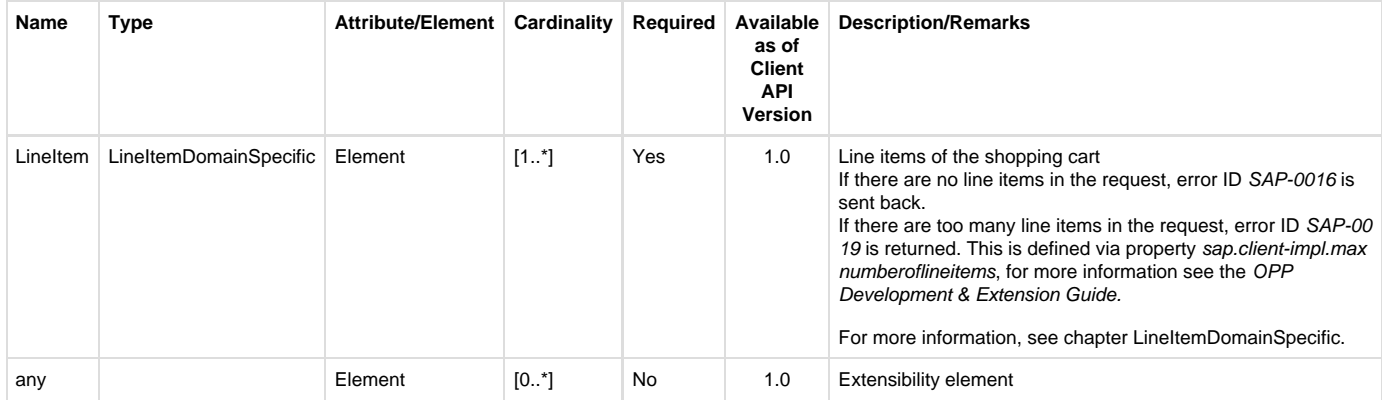

### <span id="page-15-2"></span>**LineItemDomainSpecific**

#### **Generated Java class: com.sap.ppengine.client.dto.LineItemDomainSpecific**

<span id="page-15-3"></span>LineItemDomainSpecific extends LineItemBase. Currently, no elements are added in entity LineItemDomainSpecific.

### **LineItemBase**

#### **Generated Java class: com.sap.ppengine.client.dto.LineItemBase**

LineItemBase extends LineItemChoiceDomainSpecific.

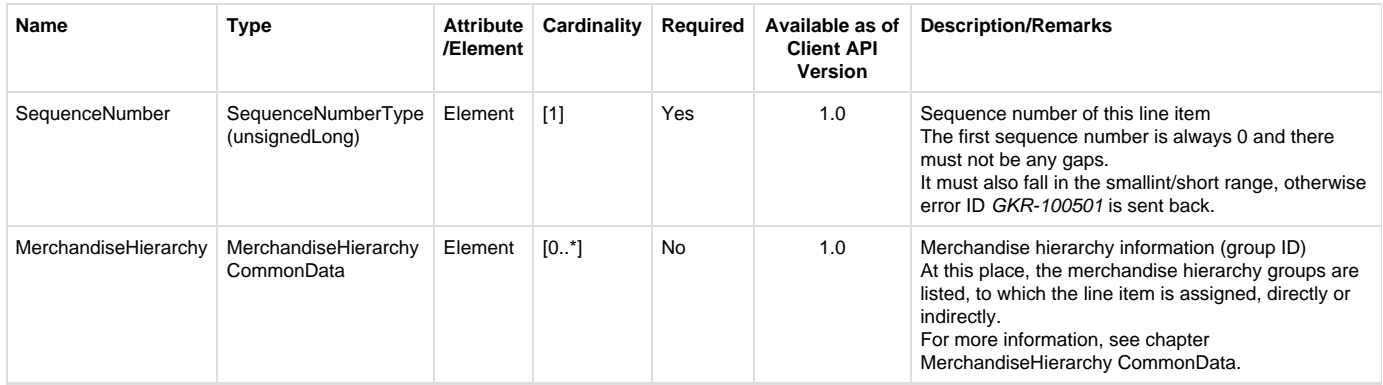

### <span id="page-16-0"></span>**LineItemChoiceDomainSpecific**

#### **Generated Java class: com.sap.ppengine.client.dto.LineItemChoiceDomainSpecific**

LineItemChoiceDomainSpecific extends LineItemChoiceBase. LineItemChoiceDomainSpecific can contain none or one of the entities mentioned in the following table (choice[0..1]). It also must not be mixed up with an element from LineItemChoiceBase.

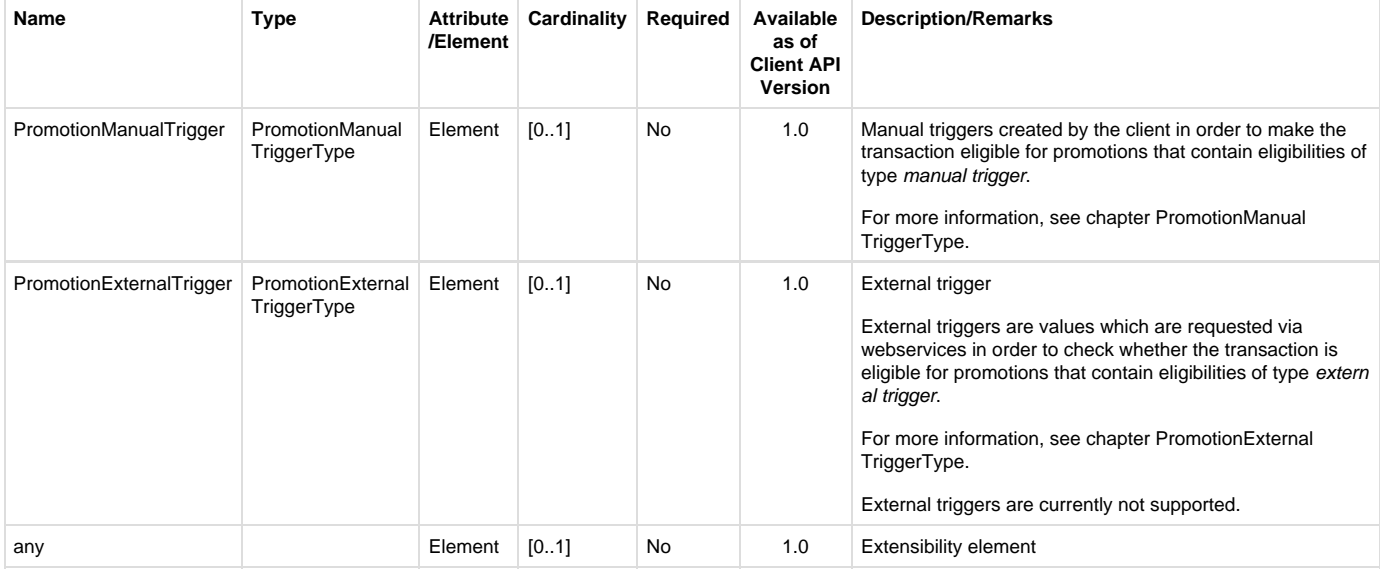

### <span id="page-16-1"></span>**LineItemChoiceBasee**

#### **Generated Java class: com.sap.ppengine.client.dto.LineItemChoiceBase**

LineItemChoiceBase can contain none or one (choice[0..1]) of the entities mentioned in the following table. Although the cardinality can be 0, a ShoppingBasket should contain at least one real line item (Sale, SaleForDelivery, SaleForPickup, Return, ReturnForDelivery, ReturnForPickup, CustomerOrderForDelivery or CustomerOrderForPickup). It also must not be mixed up with an element from LineItemChoiceDomainSpecific.

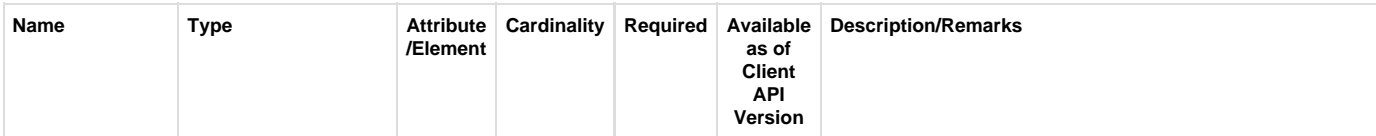

<span id="page-17-0"></span>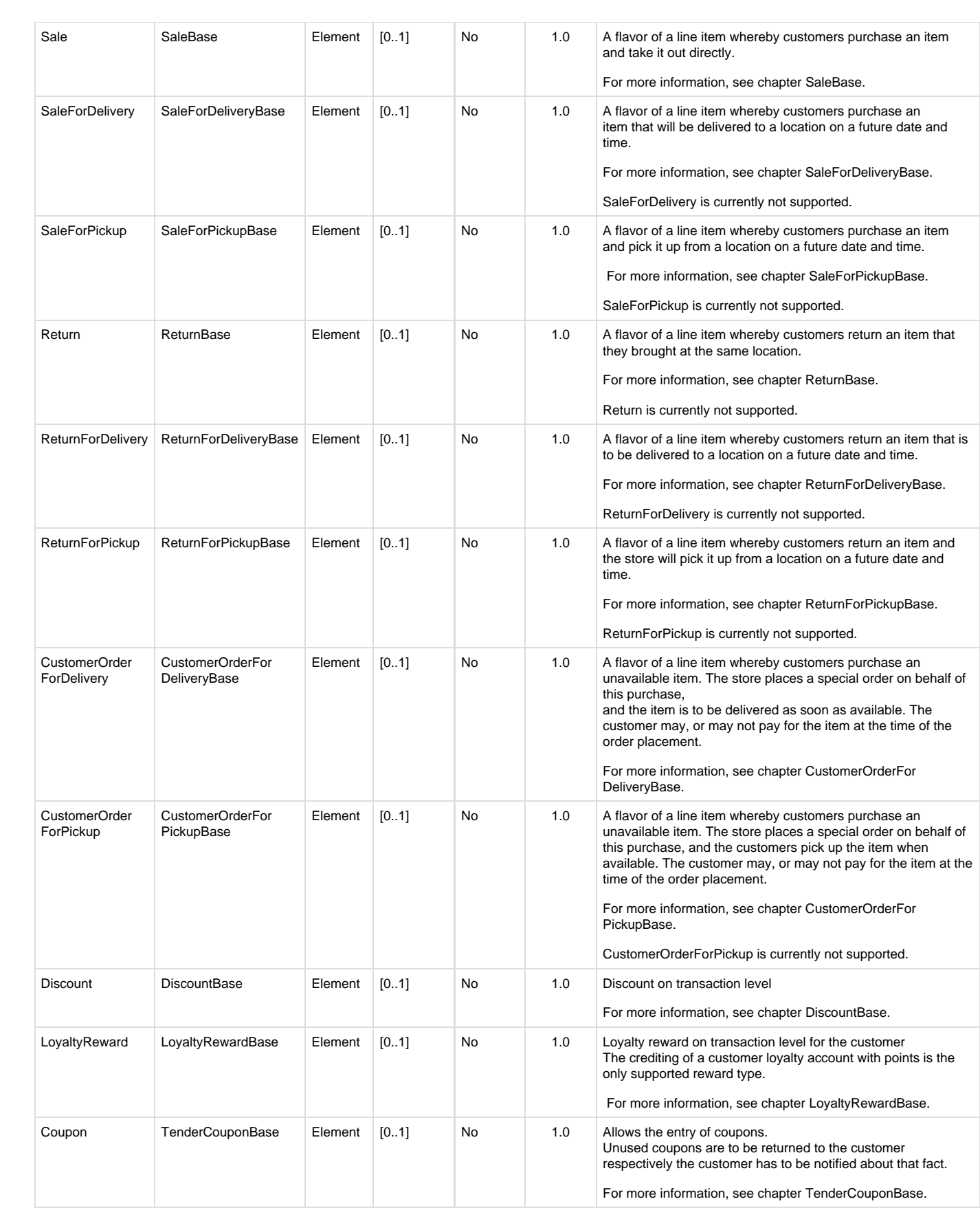

### **MerchandiseHierarchyCommonData**

#### **Generated Java class: com.sap.ppengine.client.dto.MerchandiseHierarchyCommonData**

MerchandiseHierarchyCommonData extends string.

This entity contains the merchandise hierarchy group identifier, for example the identifier of a merchandise hierarchy group is given in the LineItemBase entity as follows:

<MerchandiseHierarchy ID="1">12345</ MerchandiseHierarchy>

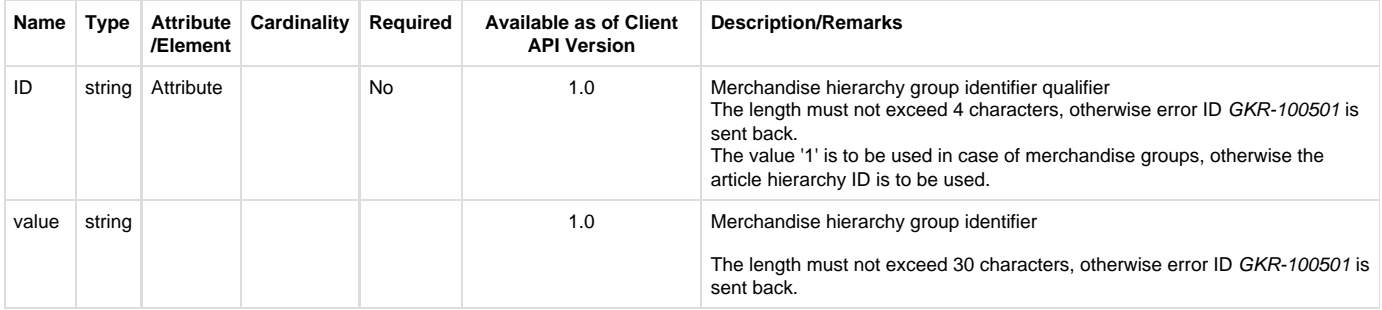

### <span id="page-18-0"></span>**PromotionManualTriggerType**

**Generated Java class: com.sap.ppengine.client.dto.PromotionManualTriggerType**

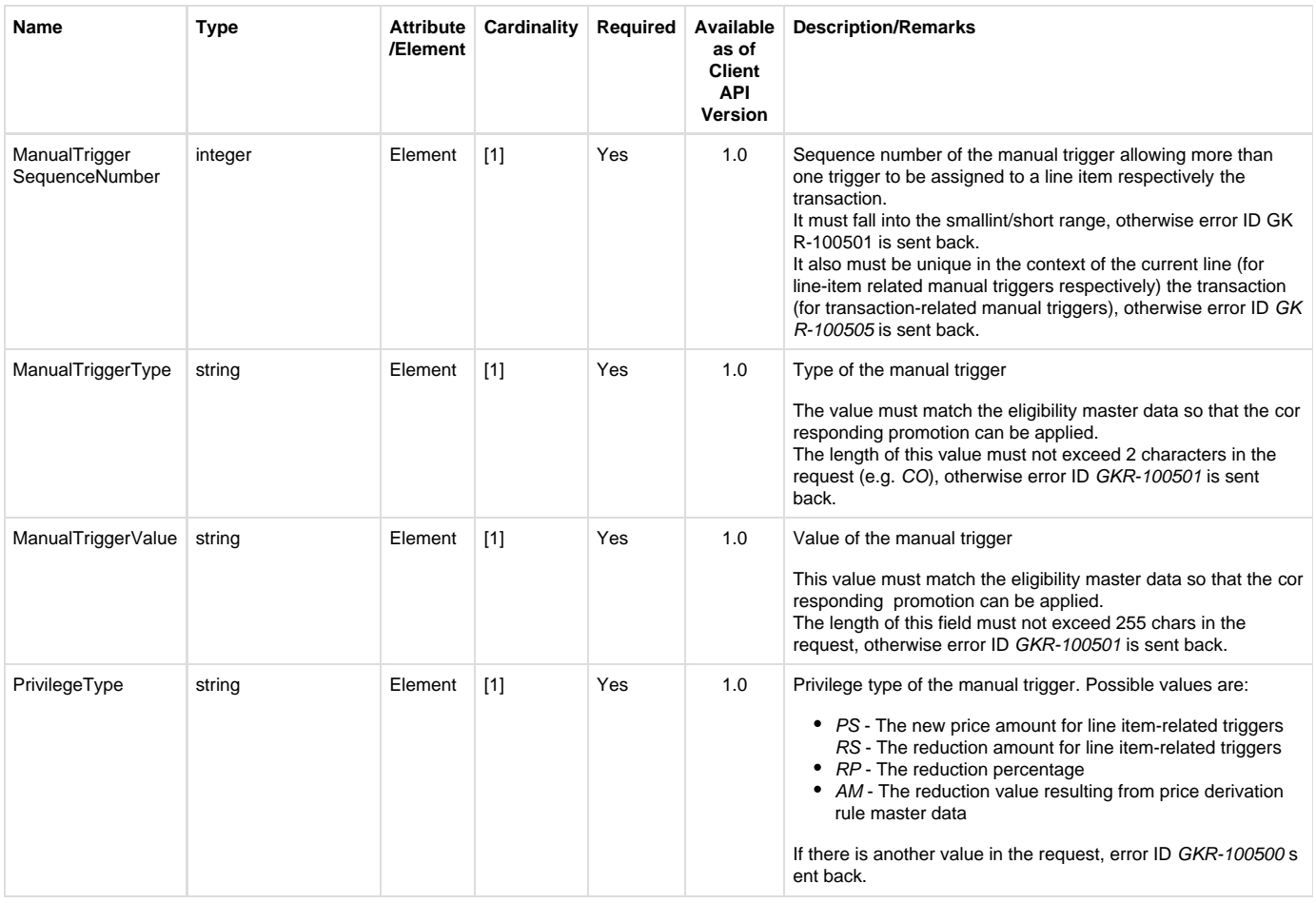

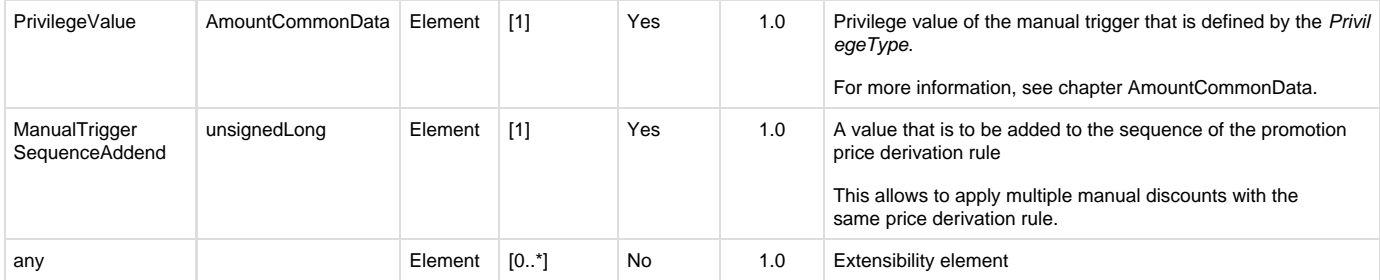

### <span id="page-19-0"></span>**PromotionExternalTriggerType**

#### **Generated Java class: com.sap.ppengine.client.dto.PromotionExternalTriggerType**

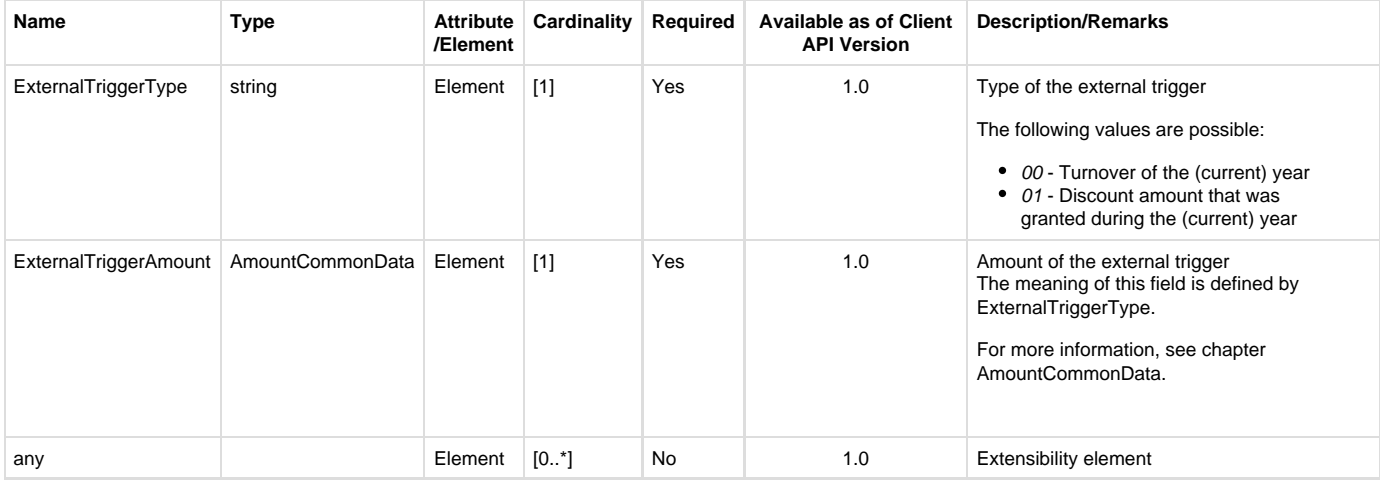

#### <span id="page-19-1"></span>**SaleBase**

#### **Generated Java class: com.sap.ppengine.client.dto.SaleBase**

SaleBase extends ItemDomainSpecific. Currently there is no attribute, or element added in entity SaleBase.

### <span id="page-19-2"></span>**SaleForDeliveryBase**

#### **Generated Java class: com.sap.ppengine.client.dto.SaleForDeliveryBase**

SaleForDeliveryBase extends ItemDomainSpecific.Currently there is no attribute, or element added in entity SaleForDeliveryBase.

### <span id="page-19-3"></span>**SaleForPickupBase**

#### **Generated Java class: com.sap.ppengine.client.dto.SaleForPickupBase**

SaleForPickupBase extends ItemDomainSpecific.Currently no attribute, or element is added in entity SaleForPickupBase.

### <span id="page-19-4"></span>**ReturnBase**

#### **Generated Java class: com.sap.ppengine.client.dto.ReturnBase**

<span id="page-19-5"></span>ReturnBase extends ItemDomainSpecific.Currently no attribute, or element is added in entity ReturnBase.

### **ReturnForDeliveryBase**

#### **Generated Java class: com.sap.ppengine.client.dto.ReturnForDeliveryBase**

ReturnForDeliveryBase extends ItemDomainSpecific. Currently no attribute, or element is added in entity ReturnForDeliveryBase.

### <span id="page-20-0"></span>**ReturnForPickupBase**

#### **Generated Java class: com.sap.ppengine.client.dto.ReturnForPickupBase**

ReturnForPickupBase extends ItemDomainSpecific. Currently no attribute or element is added in entity ReturnForPickupBase.

### <span id="page-20-1"></span>**CustomerOrderForDeliveryBase**

#### **Generated Java class: com.sap.ppengine.client.dto.CustomerOrderForDeliveryBase**

CustomerOrderForDeliveryBase extends ItemDomainSpecific. Currently no attribute, or element is added in entity CustomerOrderForDeliveryBase.

### <span id="page-20-2"></span>**CustomerOrderForPickupBase**

#### **Generated Java class: com.sap.ppengine.client.dto.CustomerOrderForPickupBase**

CustomerOrderForPickupBase extends ItemDomainSpecific. Currently no attribute, or element is added in entity CustomerOrderForPickupBase.

#### <span id="page-20-3"></span>**DiscountBase**

#### **Generated Java class: com.sap.ppengine.client.dto.DiscountBase**

DiscountBase extends RetailPriceModifierDomainSpecific. For more information about this element, see chapter RetailPriceModifierDomainSpecific.

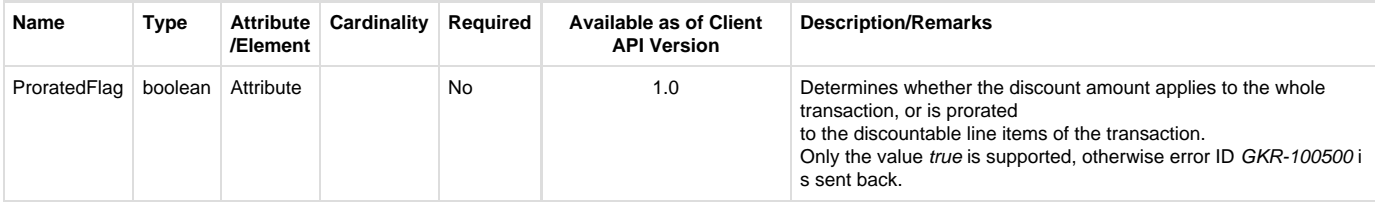

### <span id="page-20-4"></span>**LoyaltyRewardBase**

**Generated Java class: com.sap.ppengine.client.dto.LoyaltyRewardBase**

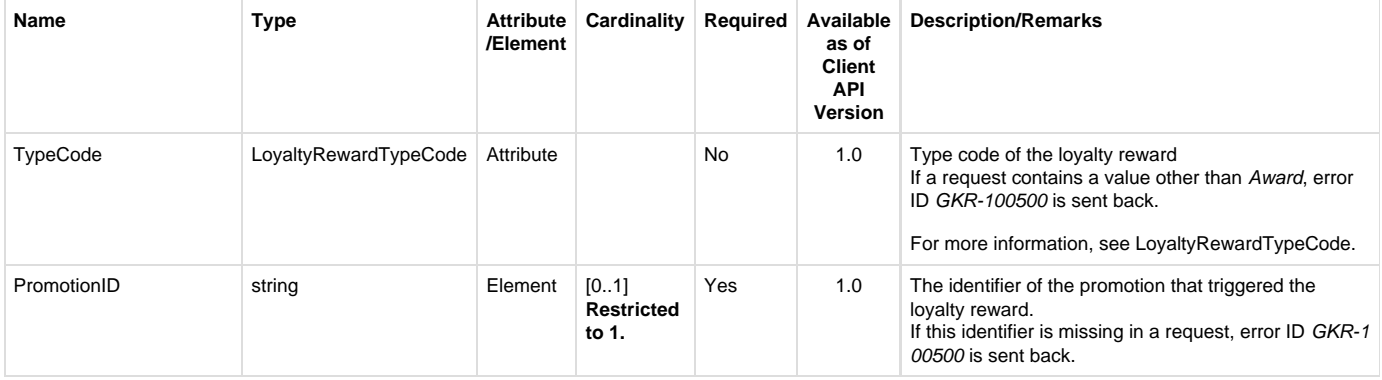

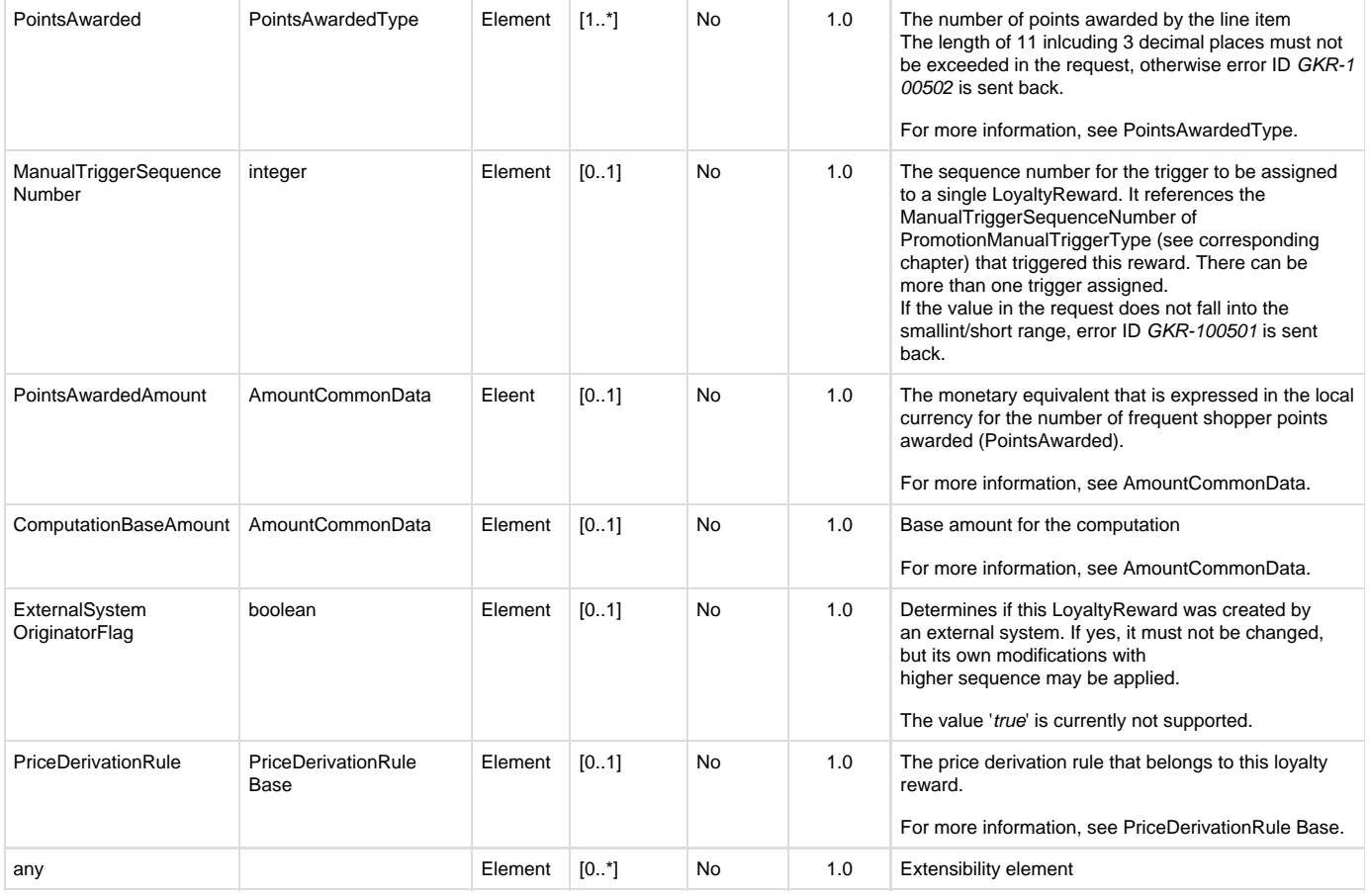

# <span id="page-21-0"></span>**TenderCouponBase**

#### **Generated Java class: com.sap.ppengine.client.dto.TenderCouponBase**

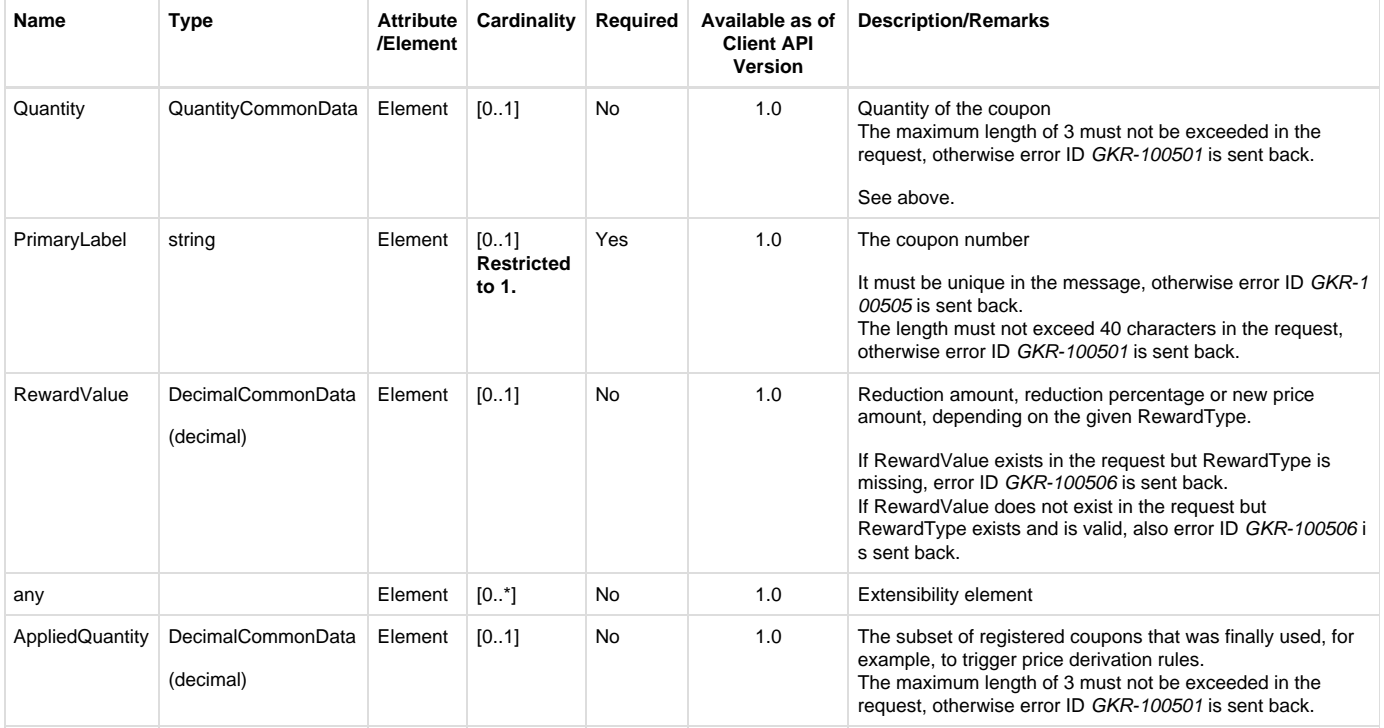

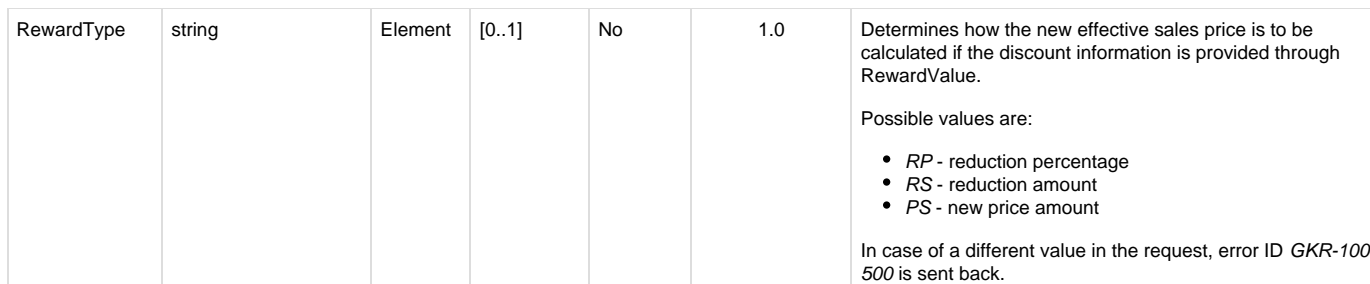

### <span id="page-22-0"></span>**RetailPriceModifierDomainSpecific**

#### **Generated Java class: com.sap.ppengine.client.dto.RetailPriceModifierDomainSpecific**

RetailPriceModifierDomainSpecific extends RetailPriceModifierBase.

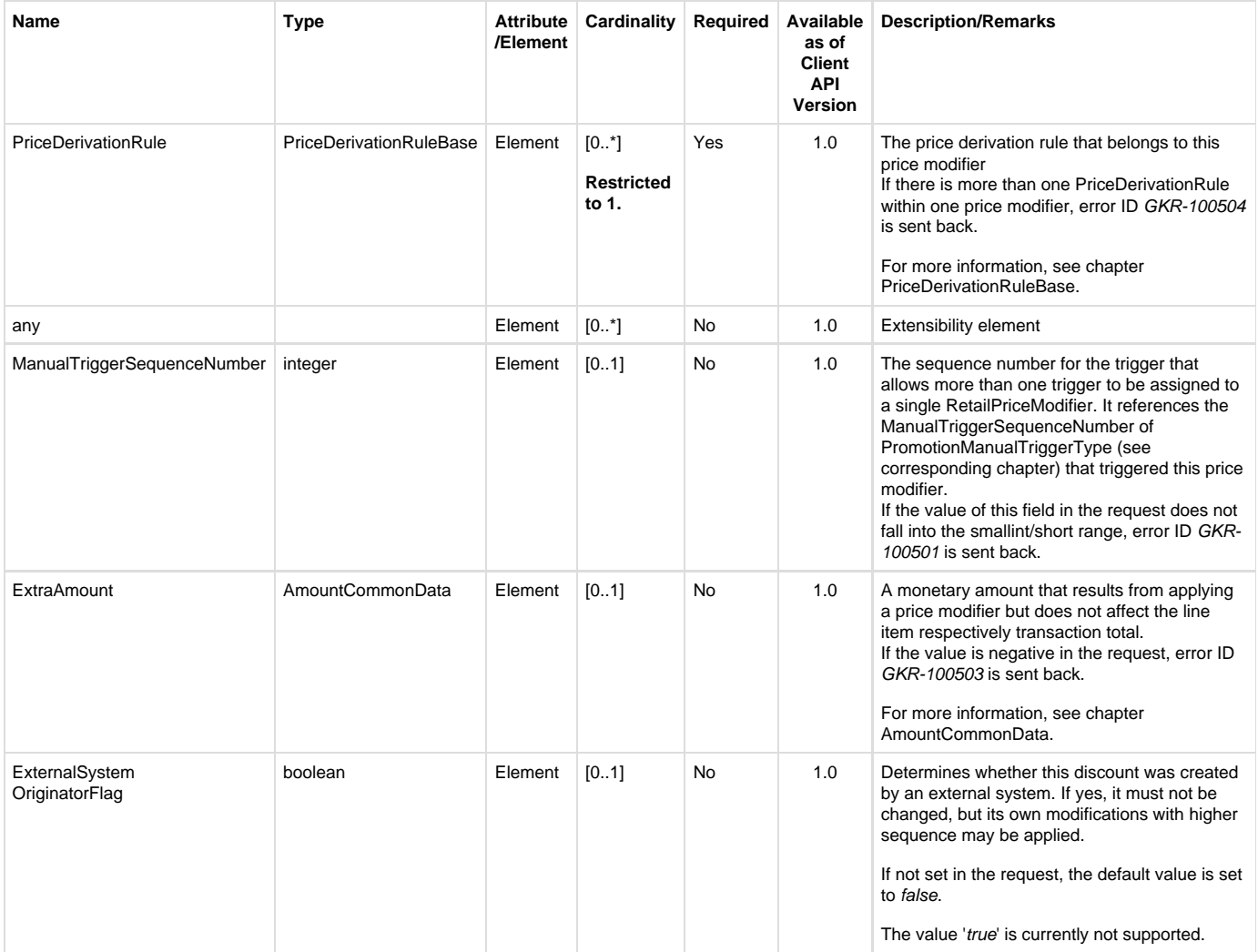

### <span id="page-22-1"></span>**RetailPriceModifierBase**

**Generated Java class: com.sap.ppengine.client.dto.RetailPriceModifierBase**

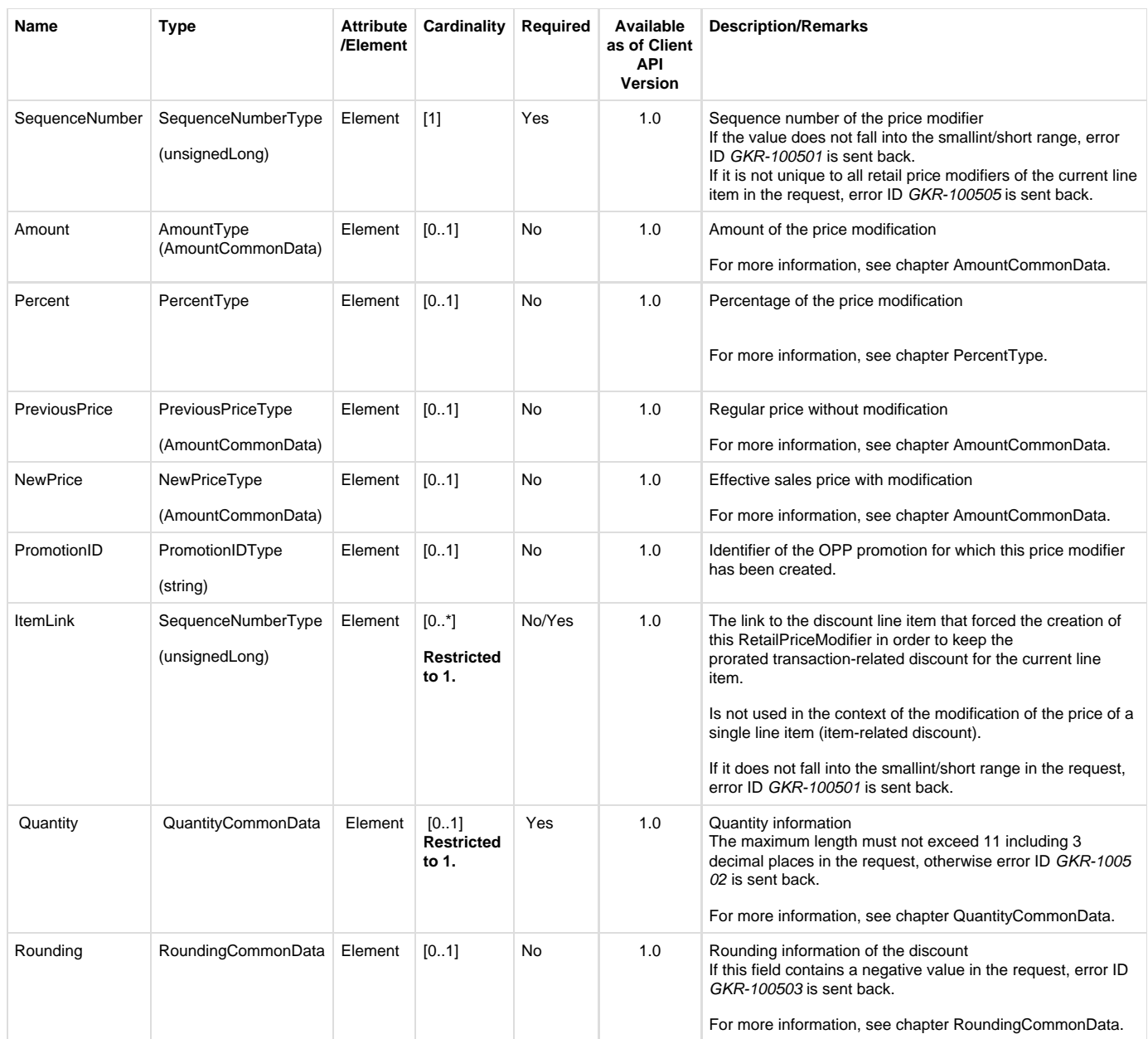

÷

### <span id="page-23-0"></span>**RetailPriceModifierAmountAction**

#### **Generated Java enum: com.sap.ppengine.client.dto.RetailPriceModifierAmountActionEnumeration**

This enum consists of the following values (supported values in **bold**):

- **Add**
- **Subtract**
- Replace
- $For$

#### <span id="page-23-1"></span>**RetailPriceModifierPercentAction**

#### **Generated Java enum: com.sap.ppengine.client.dto.RetailPriceModifierAmountActionEnumeration**

This enum consists of the following values (supported values in **bold**):

- **Add**
- **Subtract**

• For

### <span id="page-24-0"></span>**PriceDerivationRuleBase**

#### **Generated Java class: com.sap.ppengine.client.dto.PriceDerivationRuleBase**

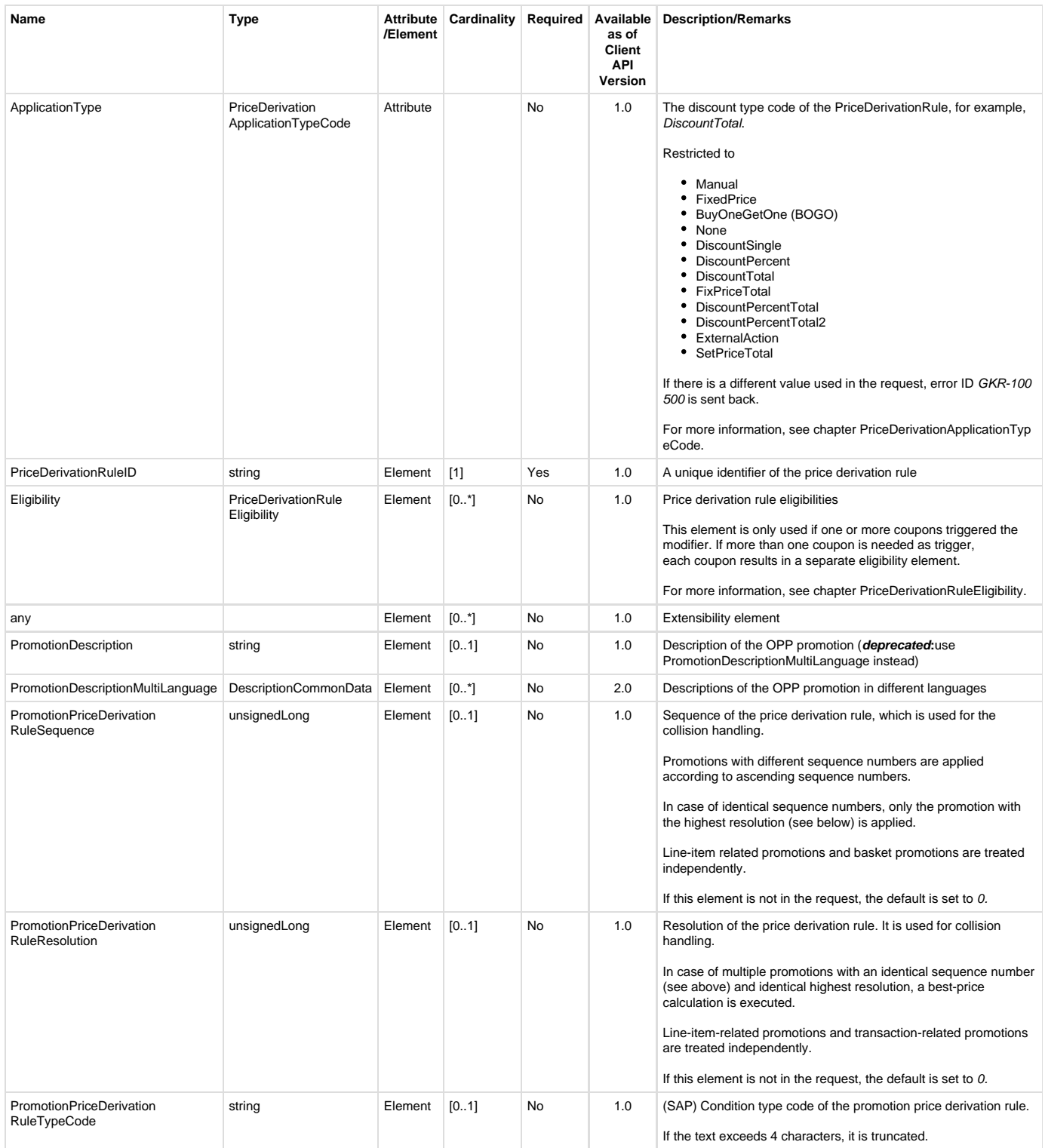

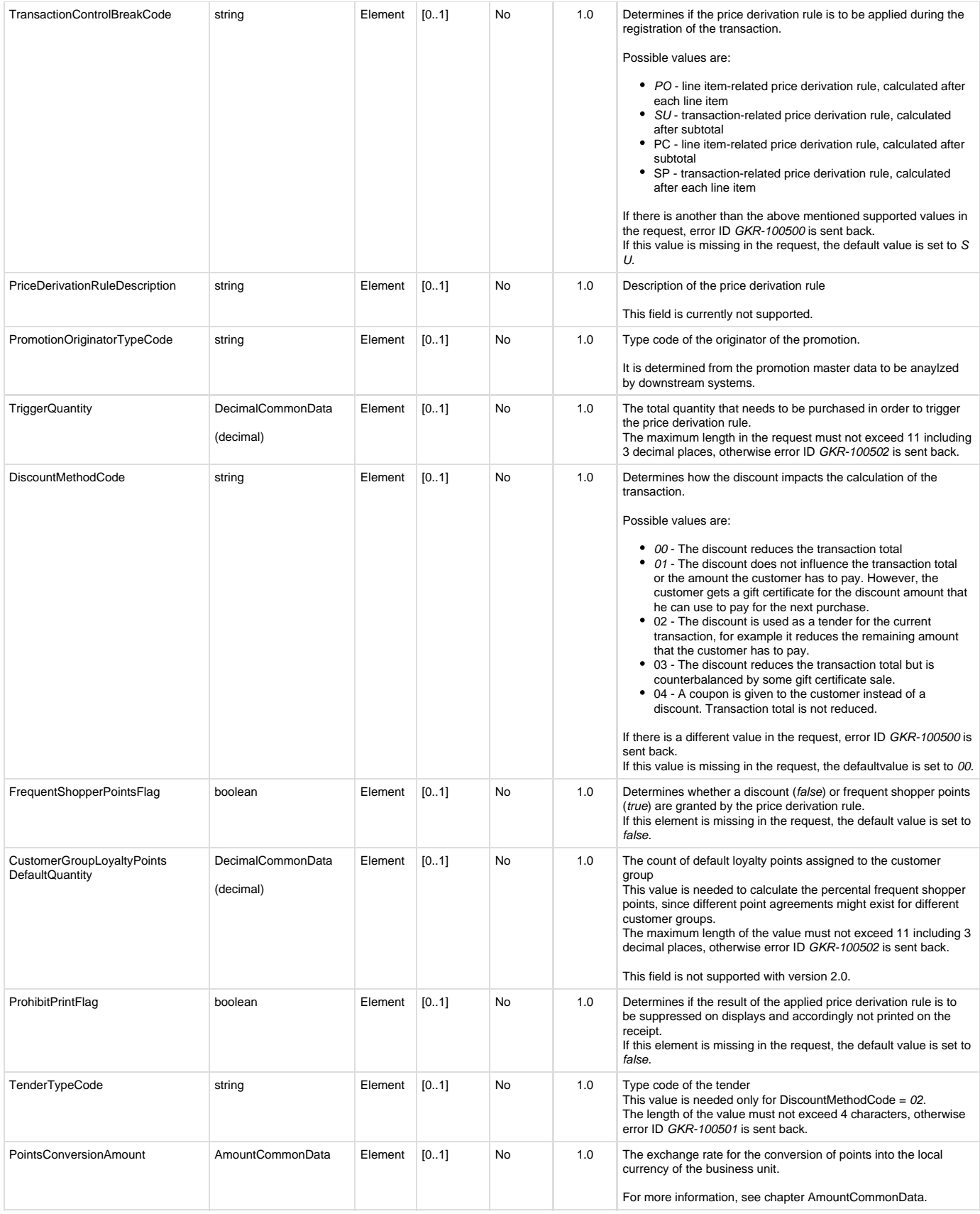

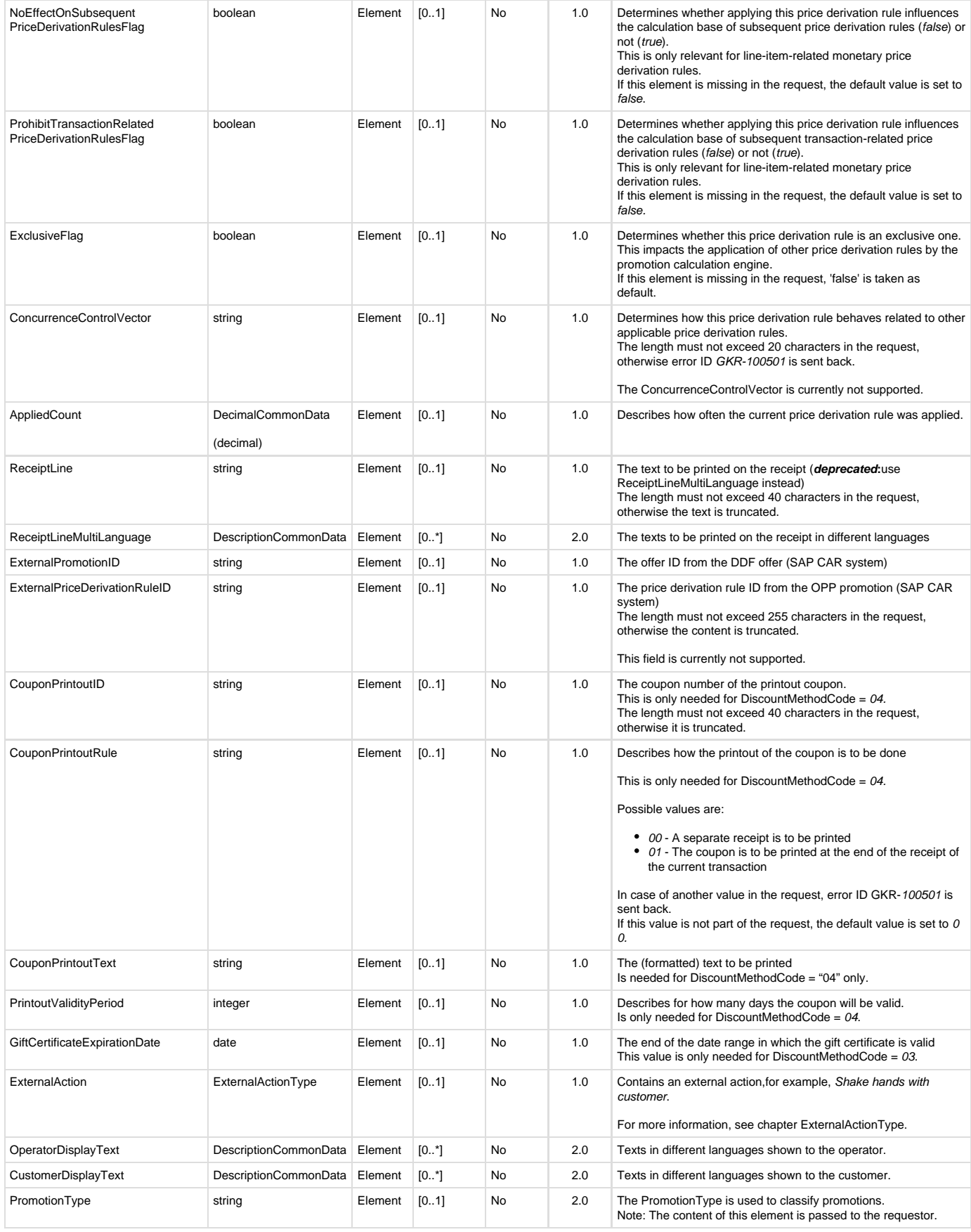

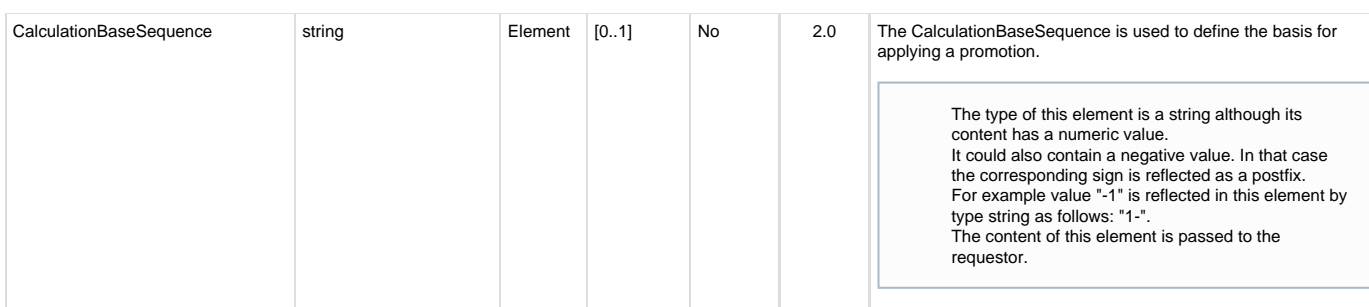

### <span id="page-27-0"></span>**PriceDerivationApplicationTypeCode**

#### **Generated Java enum: com.sap.ppengine.client.dto.PriceDerivationApplicationTypeCodeEnumeration**

This enum consists of the following values (supported values in **bold**):

- **Manual**
- $•$  Item
- **MixMatch**
- **FixedPrice**
- PromotionalAward
- **BuyOneGetOne (BOGO)**
- **None**
- **DiscountSingle**
- **DiscountPercent**
- **DiscountTotale**
- **FixPriceTotal**
- **DiscountPercentTotal**
- **DiscountPercentTotal2**
- DiscountTotalInterval
- **ExternalAction**
- **SetPriceTotal (was introduced with version 2.0)**

### <span id="page-27-1"></span>**ExternalActionTextType**

#### **Generated Java enum: com.sap.ppengine.client.dto.ExternalActionTextType**

ExternalActionTextType extends DescriptionCommonData and only has an additional attribute.

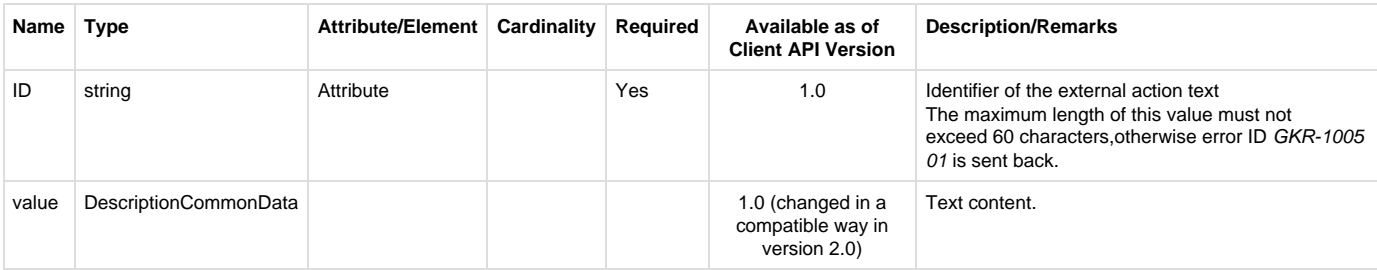

### <span id="page-27-2"></span>**ExternalActionParameterType**

**Generated Java enum: com.sap.ppengine.client.dto.ExternalActionParameterType**

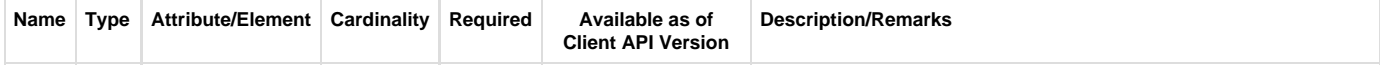

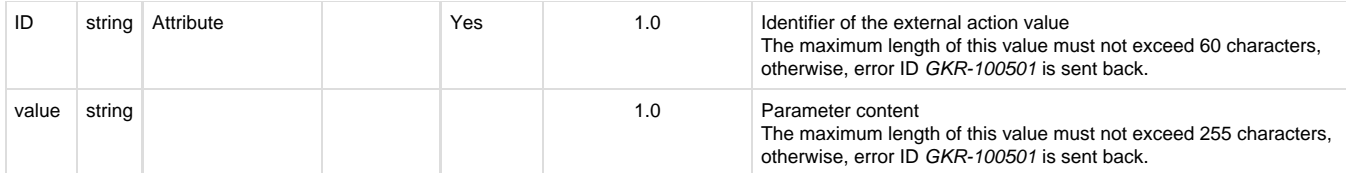

### <span id="page-28-0"></span>**ExternalActionType**

#### **Generated Java enum: com.sap.ppengine.client.dto.ExternalActionType**

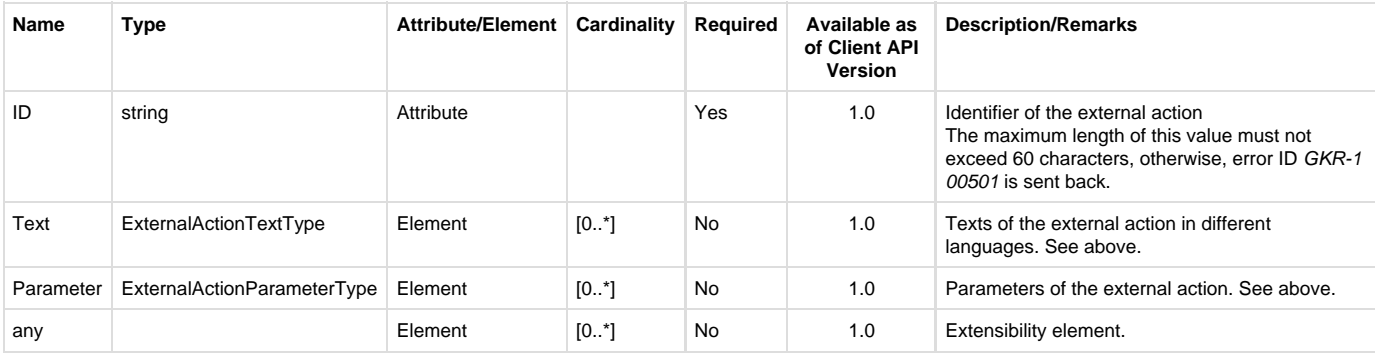

### <span id="page-28-1"></span>**PriceDerivationRuleEligibility**

**Generated Java class: com.sap.ppengine.client.dto.PriceDerivationRuleEligibility**

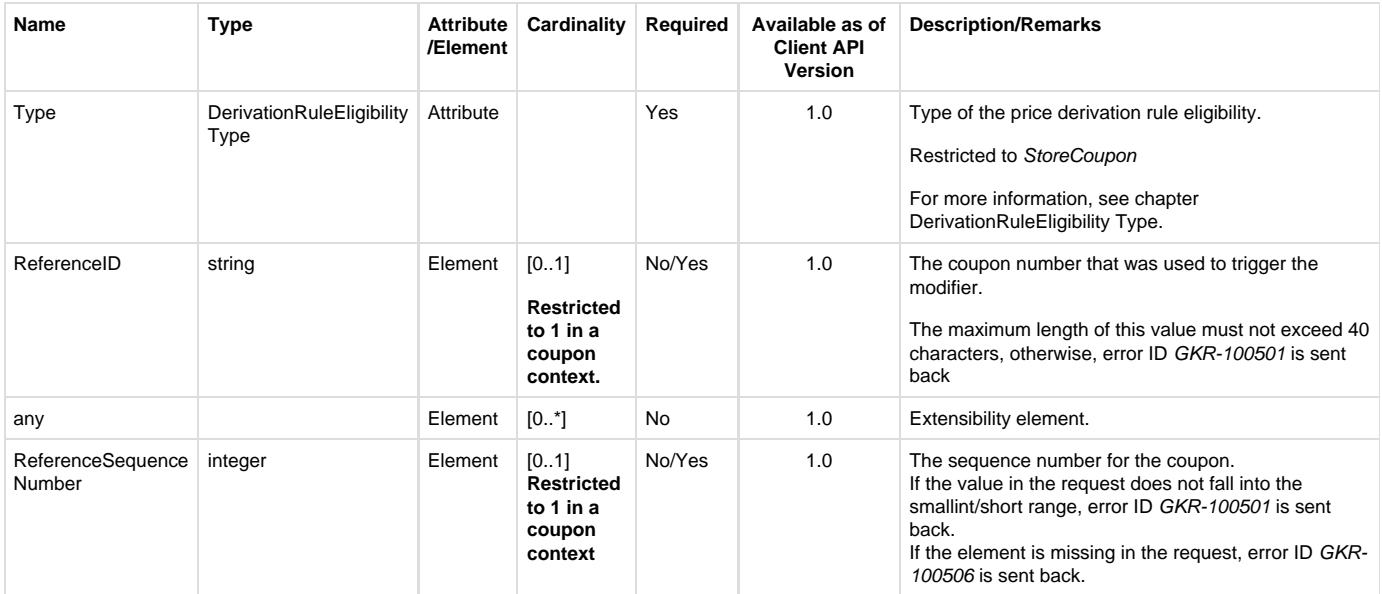

### <span id="page-28-2"></span>**DerivationRuleEligibilityType**

**Generated Java enum: com.sap.ppengine.client.dto.DerivationRuleEligibilityTypeEnumeration**

This enum consists of the following values (supported values in **bold**):

- $•$  Item
- MerchandiseClass
- Customer
- CustomerGroup
- CustomerAccount
- Employee
- CalendarPeriod
- Brand
- PriceLine
- TotalBasket
- **StoreCoupon**
- Combination
- ExternalTrigger
- ManualTrigger
- PositionType

### <span id="page-29-0"></span>**PointsAwardedType**

PointsAwardedType extends PointsCommonData.

### <span id="page-29-1"></span>**PointsCommonData**

#### **Generated Java class: com.sap.ppengine.client.dto.PointsCommonData**

PointsCommonData extends BalanceCommonData.

This entity contains the number of points received, for example, the number of points given in the LoyaltyRewardBase entity:

<PointsAwardedAmount Type="PointsEarned">5.00</ PointsAwardedAmount >

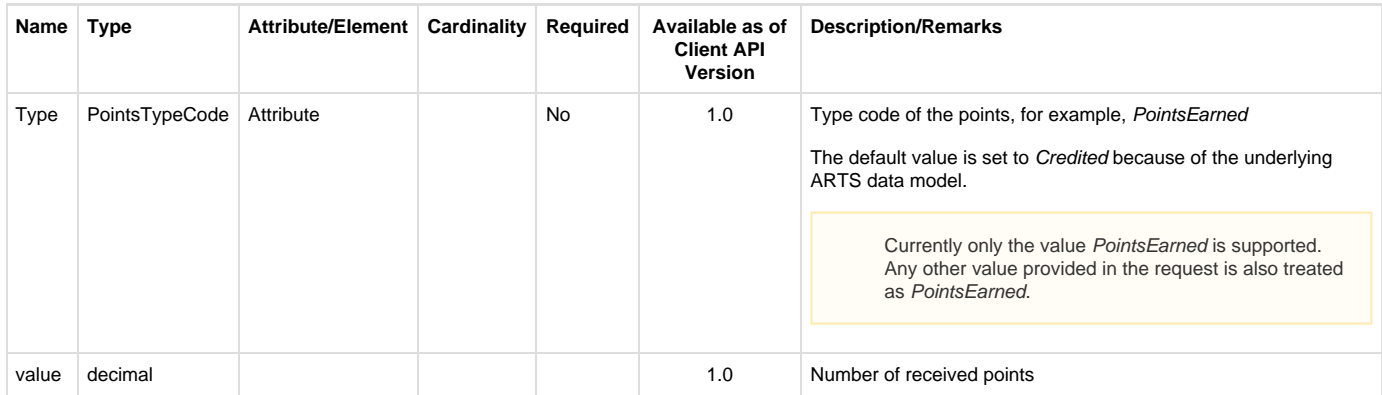

### <span id="page-29-2"></span>**PointsTypeCode**

**Generated Java enum: com.sap.ppengine.client.dto.PointsTypeCodeEnumeration**

This enum consists of the following values (supported values in **bold**):

- Credited
- Debited
- Balance
- Assigned
- **PointsEarned**
- Redeemed
- TotalRedeemed
- Reversal
- <span id="page-29-3"></span>• PointsAdjustment

# **ItemDomainSpecific**

#### **Generated Java class: com.sap.ppengine.client.dto.ItemDomainSpecific**

ItemDomainSpecific extends ItemBase.

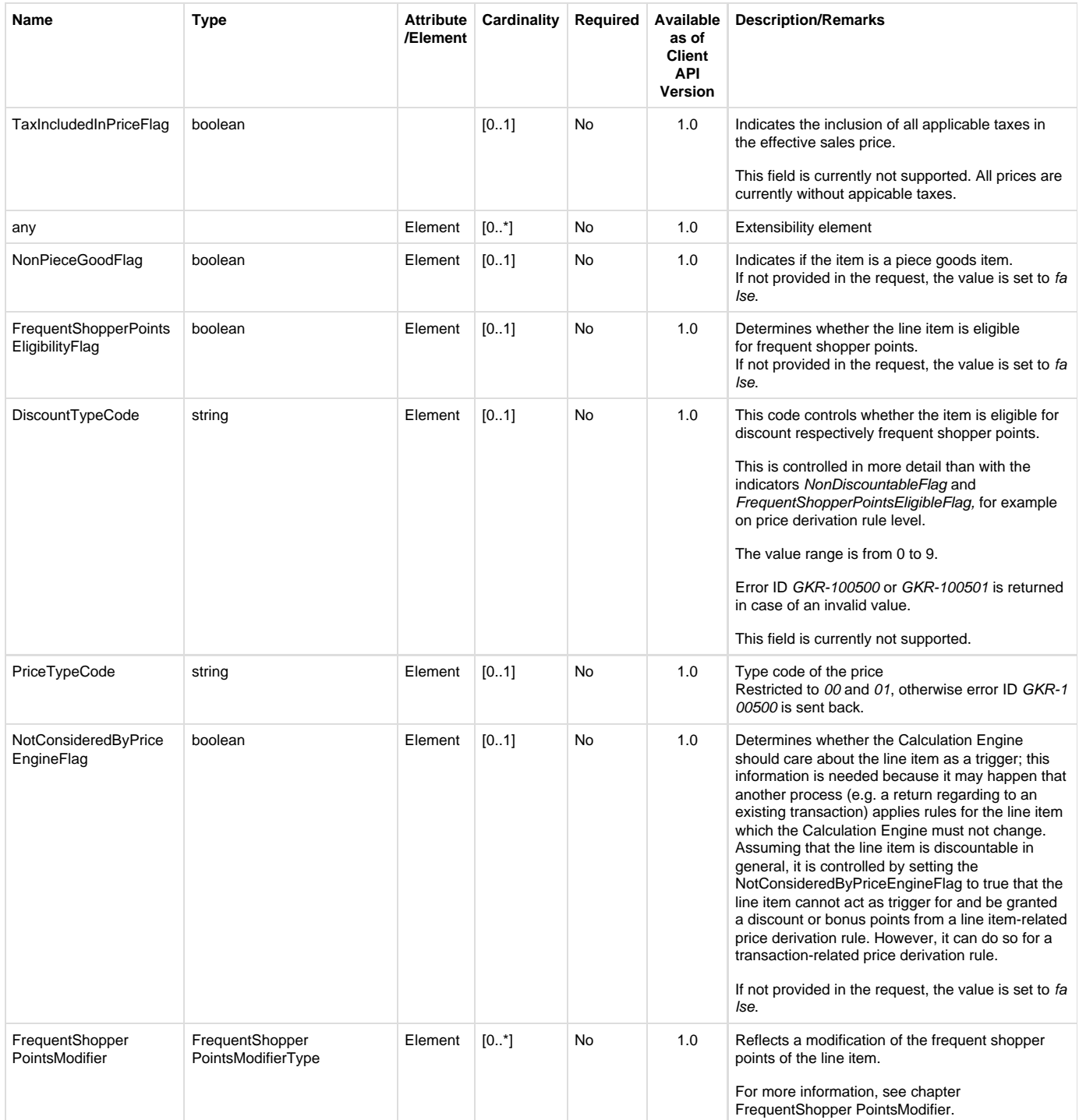

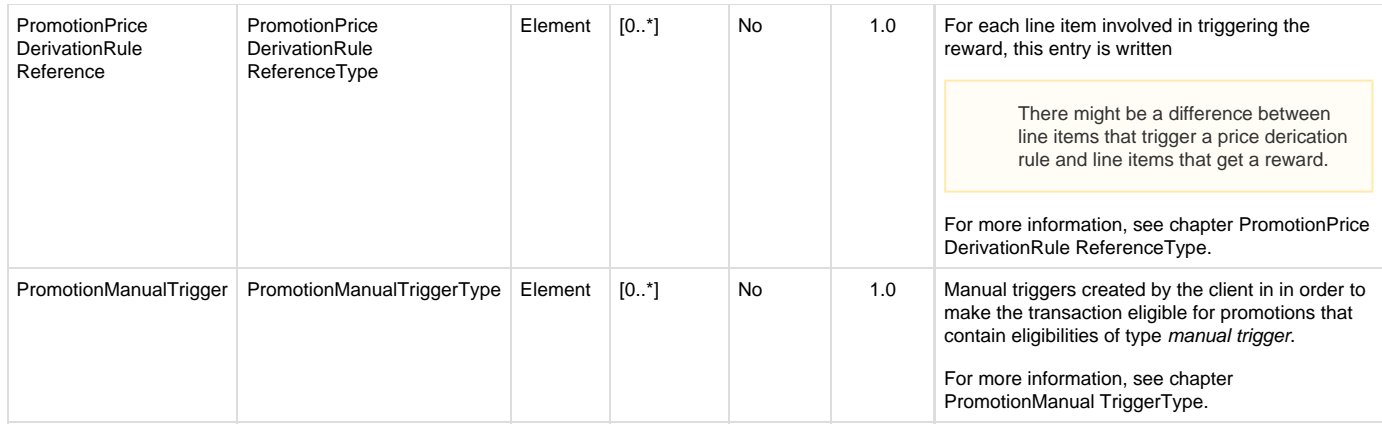

### <span id="page-31-0"></span>**ItemBase**

#### **Generated Java class: com.sap.ppengine.client.dto.ItemBase**

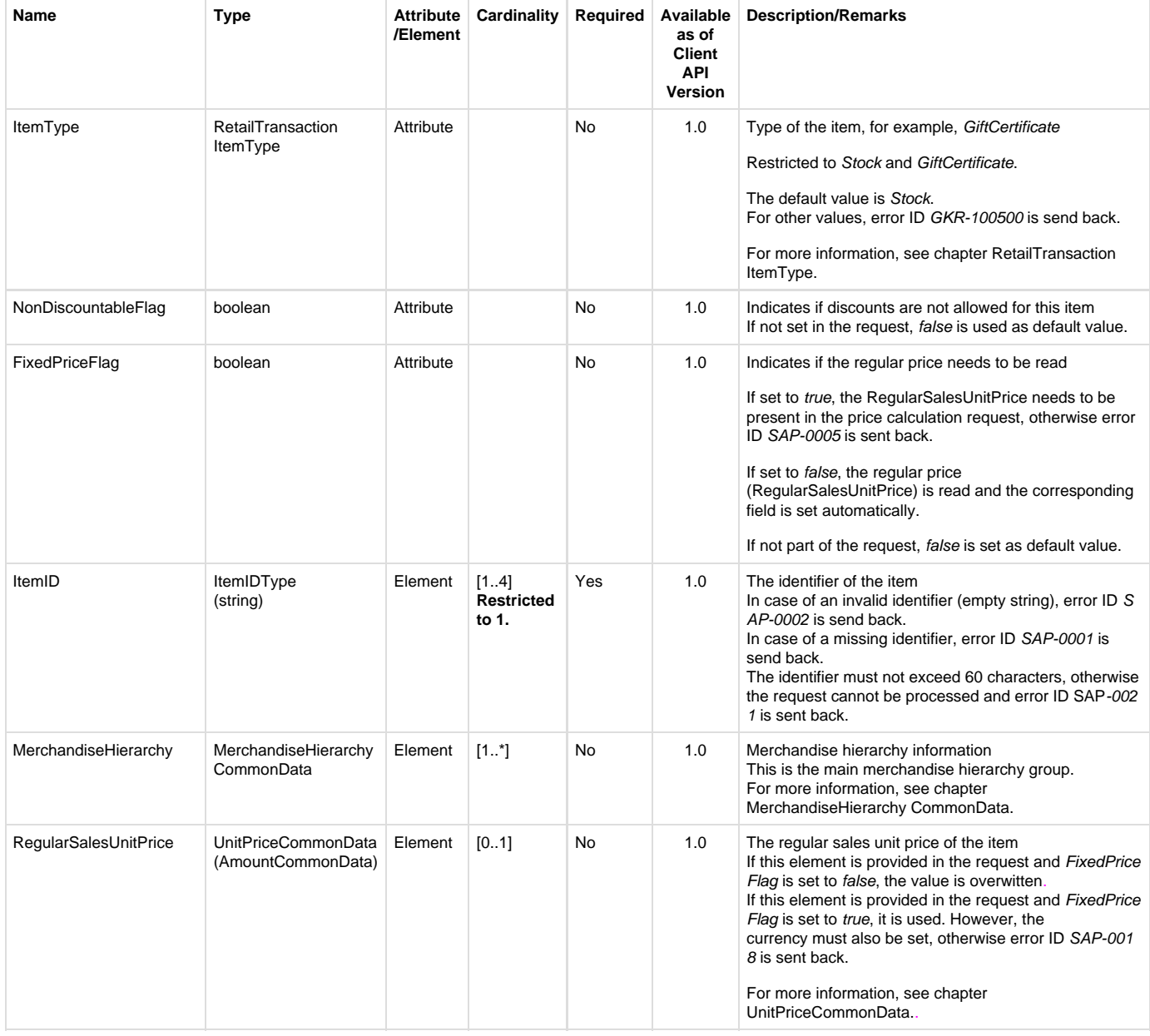

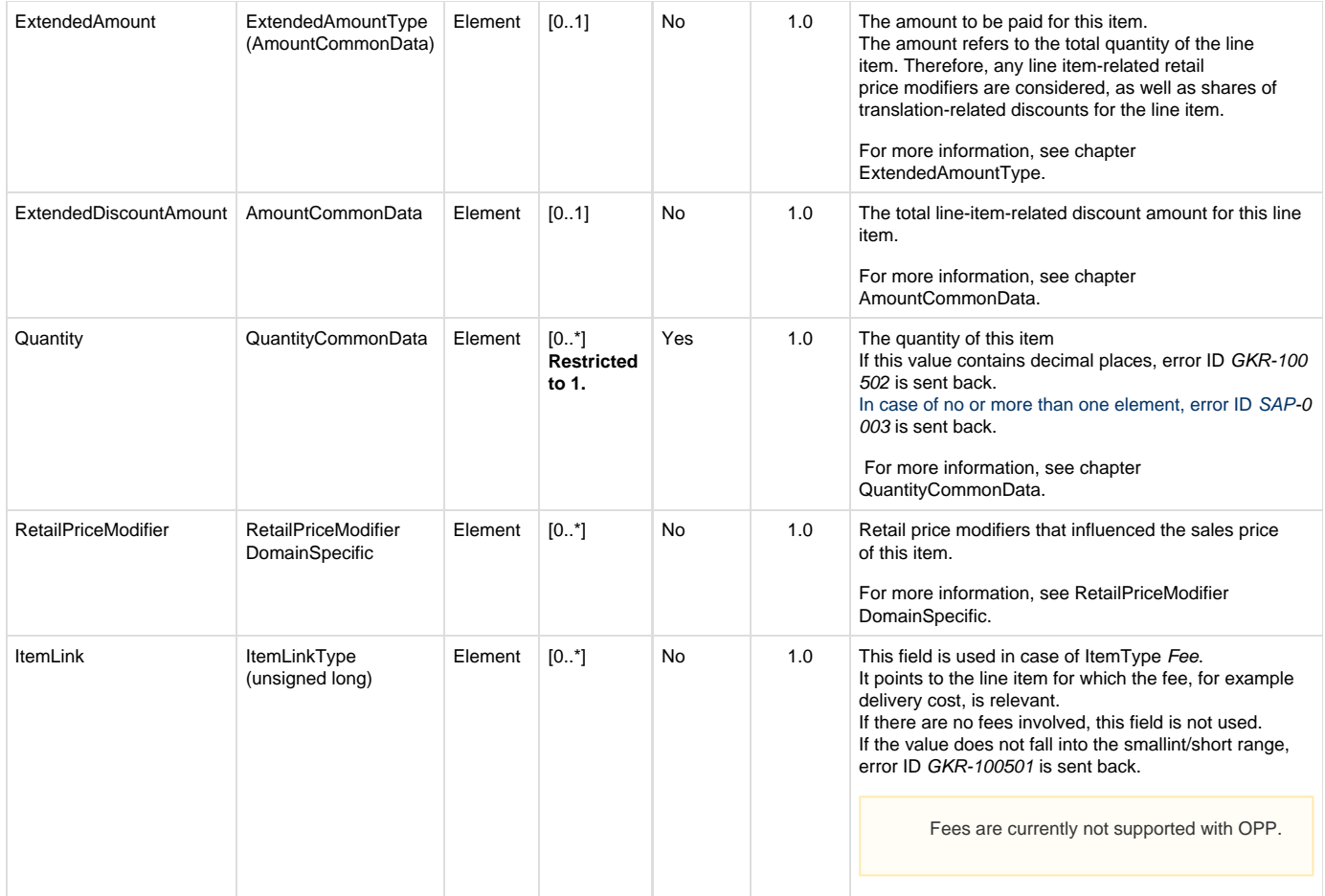

### <span id="page-32-0"></span>**RetailTransactionItemType**

#### **Generated Java enum: com.sap.ppengine.client.dto.RetailTransactionItemTypeEnumeration**

This enum consists of the following values (supported values in **bold**):

- **Stock**
- Grade
- Service
- Alteration
- Fee
- FeeRefund
- Deposit
- **DepositRefund**
- Tare
- $\bullet$  ItemCollection
- Warranty
- **GiftCertificate**

### <span id="page-32-1"></span>**FrequentShopperPointsModifierType**

#### **Generated Java class: com.sap.ppengine.client.dto.FrequentShopperPointsModifierType**

FrequentShopperPointsModifierType extends LoyaltyRewardBase.

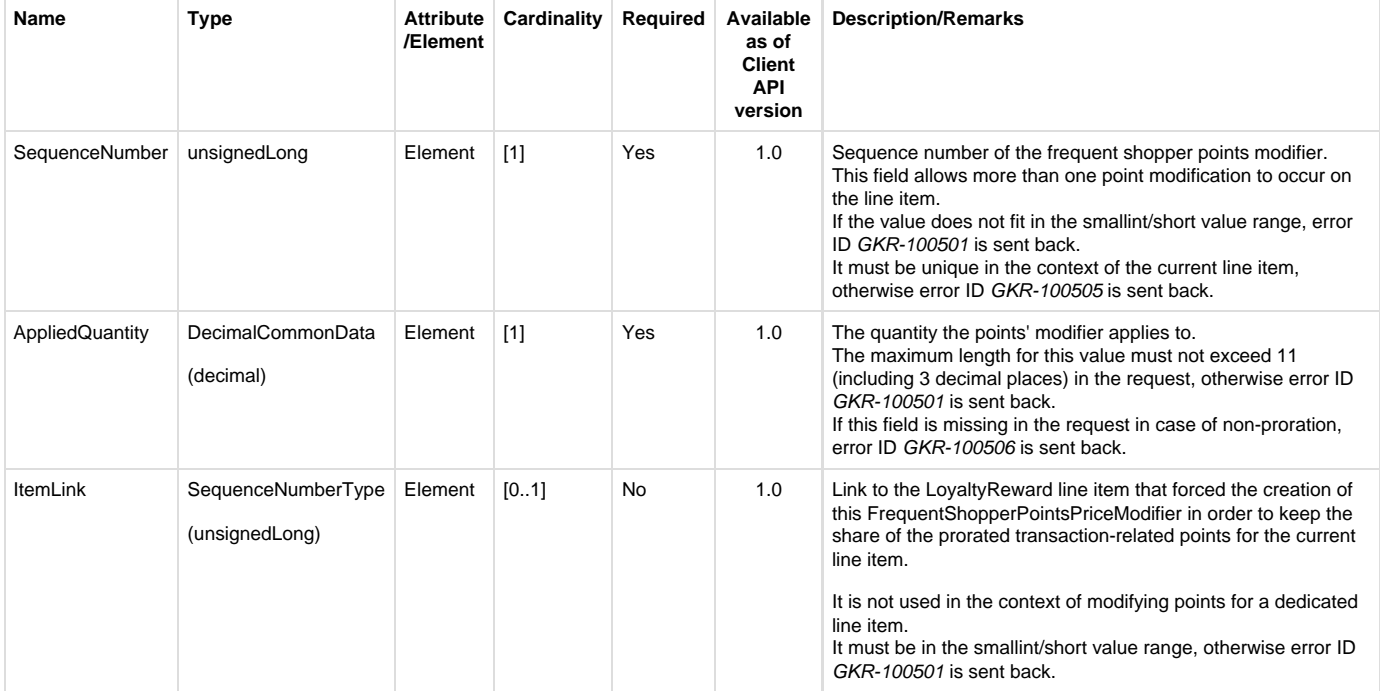

### <span id="page-33-0"></span>**PromotionPriceDerivationRuleReferenceType**

**Generated Java class: com.sap.ppengine.client.dto.PromotionPriceDerivationRuleReferenceType**

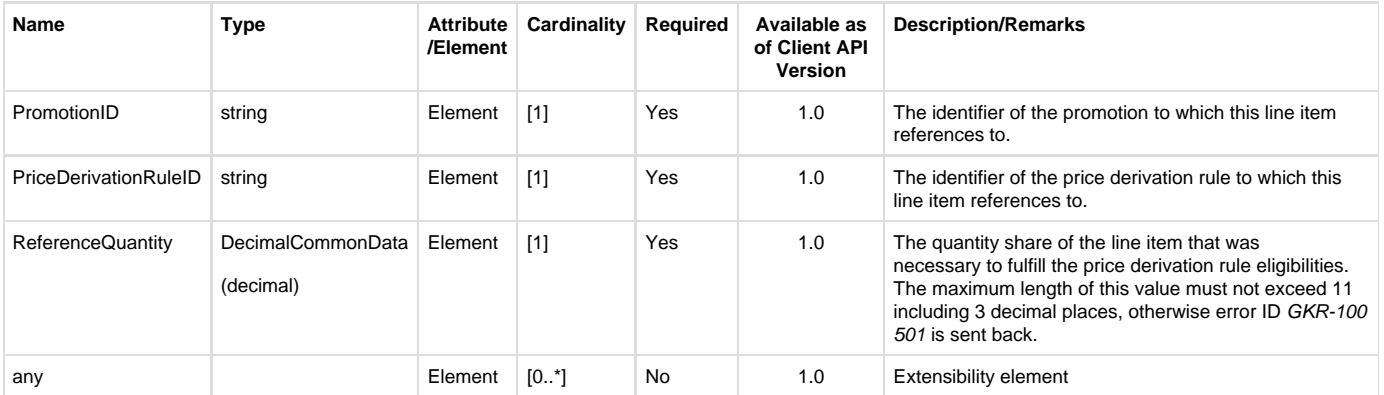

### <span id="page-33-1"></span>**DescriptionCommonData**

#### **Generated Java class: com.sap.ppengine.client.dto.DescriptionCommonData**

DescriptionCommonData extends string.

This entity contains the descriptive text as, for example, the description text of a business error is in the BusinessErrorCommonData entity:

<Description Language="EN">Text of the business error</Description>

The complete list of possible errors is described in chapter Error Handling.

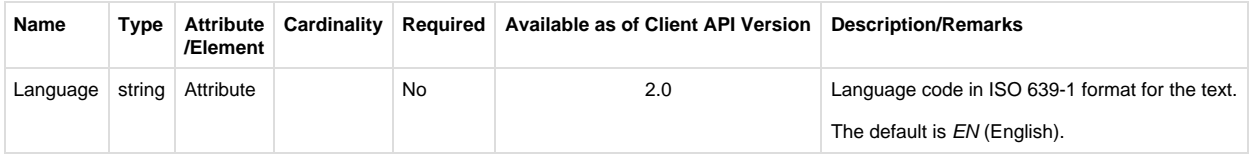

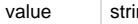

#### <span id="page-34-0"></span>**AmountCommonData**

**Generated Java class: com.sap.ppengine.client.dto.AmountCommonData**

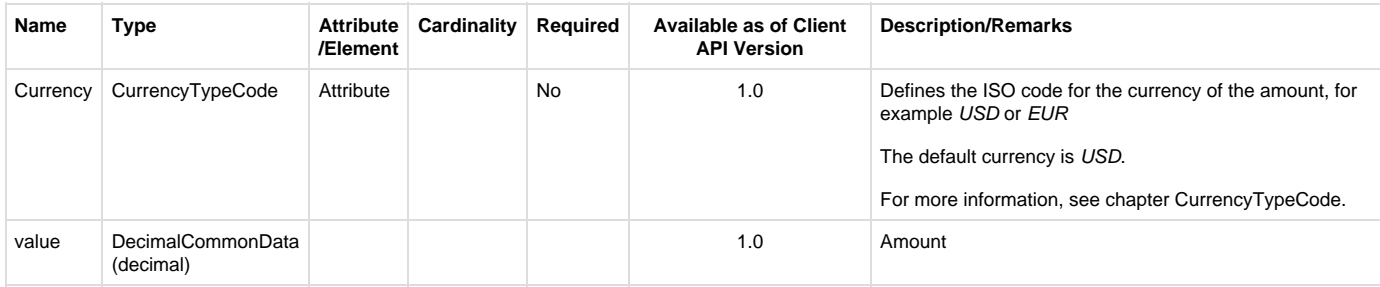

### <span id="page-34-1"></span>**CurrencyTypeCode**

#### **Generated Java enum: com.sap.ppengine.client.dto.CurrencyTypeCodeEnumeration**

This enum consists of the following values:

- $\bullet$  ADP
- AED
- AFA
- ALL • AMD
- ANG
- AOA
- ARS
- ATS
- AUD
- AWG AZM
- BAM
- BBD
- BDT
- BEF
- BGL
- $\bullet$  BGN
- BHD
- BIF
- BMD
- BND  $\bullet$  BOB
- BOV
- BRL
- $\cdot$  BSD
- BTN
- BWP
- BYR  $-BZD$
- CAD
- CDF
- CHF
- CLF
- CLP
- CNY
- COP  $\bullet$  CRC
- $\bullet$  CUP
- CVE
- CYP
- $\bullet$  CZK
- DEM
- DJF
- DKK
- DOP
- DZD • ECS
- ECV
- EEK
- EGP
- ERN
- ESP • ETB
- EUR
- FIM
- FJD
- FKP
- FRF • GBP
- GEL
- GHC
- GIP
- GMD
- GNF GRD
- GTQ
- GWP
- GYD
- HKD
- HNL
- HRK
- HTG
- HUF  $\bullet$  IDR
- $\bullet$  IEP
- $\cdot$  ILS
- $\bullet$  INR
- IQD
- $\cdot$  IRR
- $\bullet$  ISK  $\cdot$  ITL
- JMD
- JOD
- JPY
- KES
- KGS • KHR
- KMF
- KPW
- KRW
- KWD
- KYD
- $\bullet$  KZT LAK
- LBP
- LKR
- LRD
- LSL
- LTL
- LUF LVL
- LYD
- MAD
- MDL
- MGF
- MKD
- MMK
- MNT • MOP
- MRO
- MTL
- MUR
- MVR
- MWK
- MXN
- $\bullet$ MXV
- MYR
- MZM
- NAD
- NGN • NIO
- NLG
- NOK
- NPR
- NZD
- OMR
- PAB
- $\bullet$  PEN
- $\bullet$  PGK
- PHP PKR
- $\bullet$  PLN
- PTE
- PYG
- QAR • ROL
- RUB
- RUR
- RWF
- SAR
- SBD
- SCR
- SDD
- SEK
- SGD
- SHP
- $\bullet$ SIT • SKK
- SLL
- sos
- SRG
- STD
- SVC
- SYP • SZL
- THB
- TJS
- TMM
- TND
- TOP
- TPE
- TRL • TTD
- TWD
- TZS
- UAH
- UGX
- USD
- USN USS
- UYU
- UZS
- VEB
- VND
- VUV
- WST XAF
- XAG
- XAU
- XBA
- XBB
- XBC • XCD
- XDR
- XFO
- XFU
- XOF
- XPD
- XPF XPT
- XTS
- YER
- YUM
- ZAR
- ZMK
- ZWD

### <span id="page-37-0"></span>**AmountType**

#### **Generated Java class: com.sap.ppengine.client.dto.RetailPriceModifierBase.Amount**

AmountType extends AmountCommonData. For more information, see chapter AmountCommonData.

This entity contains the amount as, for example, the amount in the RetailPriceModifierBase entity:

<Amount Action="Subtract" Currency="EUR" >2.99000</Amount>

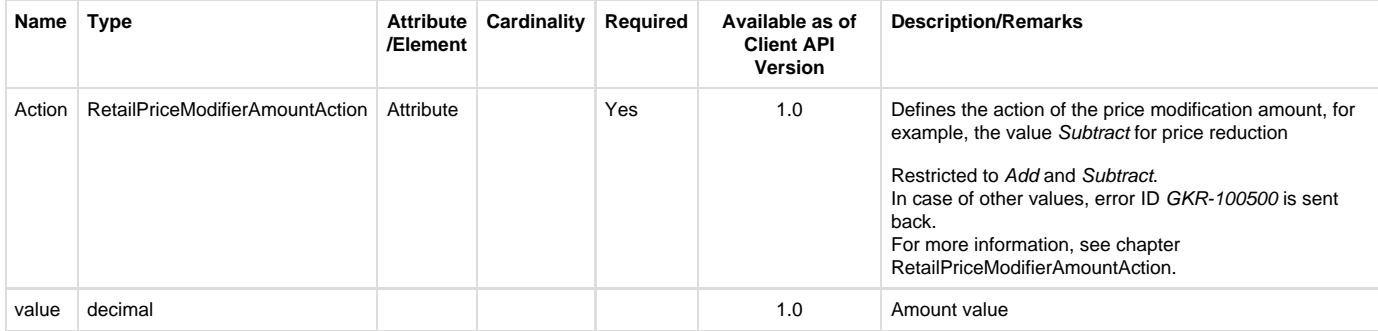

### <span id="page-37-1"></span>**PercentType**

#### **Generated Java class: com.sap.ppengine.client.dto.RetailPriceModifierBase.Percent**

PercentType extends PercentageCommonData (decimal).

This entity contains the percentage as, for example, the percentage in the RetailPriceModifierBase entity:

<Percent Action="Add">11.23</Percent>

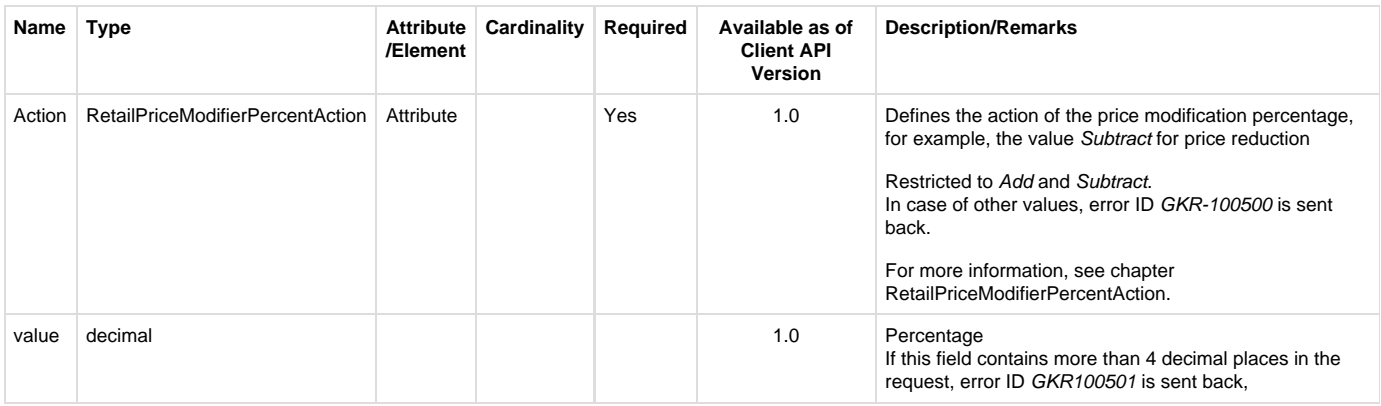

### <span id="page-37-2"></span>**QuantityCommonData**

**Generated Java class: com.sap.ppengine.client.dto.QuantityCommonData**

This entity contains the quantity, the units ,and the unit of measurement (UOM) as, for example, in the SaleBase entity:

#### <Quantity Units="1" UnitOfMeasureCode="PCE">5</Quantity>

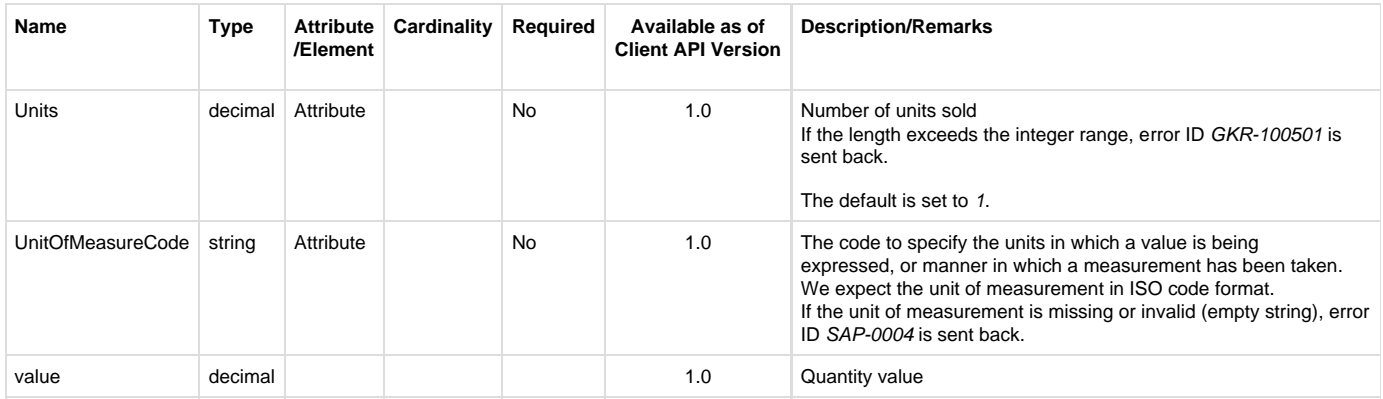

### <span id="page-38-0"></span>**RoundingCommonData**

#### **Generated Java class: com.sap.ppengine.client.dto.RoundingCommonData**

This entity contains the rounding information, as in the following example:

<Rounding RoundingDirection="UP">0.12345</Rounding>

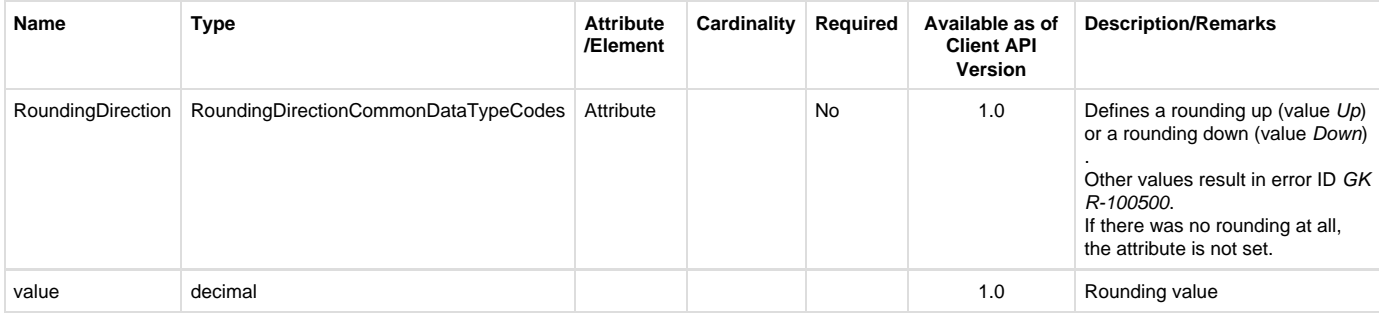

### <span id="page-38-1"></span>**RoundingDirectionCommonDataTypeCodes**

**Generated Java enum: com.sap.ppengine.client.dto.RoundingDirectionCommonDataTypeCodesEnumeration**

This enum consists of the following values:

- $\bullet$  Up
- Down

### <span id="page-38-2"></span>**LoyaltyRewardTypeCode**

**Generated Java enum: com.sap.ppengine.client.dto.LoyaltyRewardTypeCodeEnumeration**

This enum consists of the following values (supported values in **bold**):

- **Award**
- <span id="page-38-3"></span>• Rebate

# Understanding the details

### <span id="page-39-0"></span>**Possible Triggers**

- Customer: LoyaltyAccountCommonData->CustomerID
- Customer group: LoyaltyAccountCommonData->LoyaltyProgram (LoyaltyAccountType)->LoyaltyProgramID
- Employee group: To support employee discount groups in the current version, you have to handle them as customer groups. (LoyaltyAccountCommonData->CustomerIsEmployeeFlag)
- Merchandise category: LineItemBase->MerchandiseHierarchy (MerchandiseHierarchyCommonData)
- Item: ItemBase->ItemID and ItemBase->Quantity (QuantityCommonData)->UnitOfMeasureCode (ItemBase of all Sale-, Return-, Customer-related line items)
- Manual trigger: LineItemChoiceDomainSpecific->PromotionManualTrigger (PromotionManualTriggerType) (as separate line item), or ItemDomainSpecific->PromotionManualTrigger (PromotionManualTriggerType) (ItemDomainSpecific of all Sale-, Return-, Customer-related line items)
- ExternalTrigger: LineItemChoiceDomainSpecific->PromotionExternalTrigger (PromotionExternalTriggerType) (as separate line item)
- Coupon: TenderCouponsBase->PrimaryLabel (coupon line item)
- Transaction total: Is summed up internally by the promotion calculation engine.
- Position type: ItemBase->ItemType (ItemBase of all Sale-, Return-, Customer-related line items)
- Multiple triggers can be combined

#### <span id="page-39-1"></span>**Calculation Control**

- ItemBase->NonDiscountableFlag (ItemBase of all Sale-, Return-, Customer-related line items)
- ItemDomainSpecific->NonPieceGoodFlag (ItemDomainSpecific of all Sale-, Return-, Customer-related line items)
- ItemDomainSpecific->FrequentShopperPointsEligibilityFlag (ItemDomainSpecific of all Sale-, Return-, Customer-related line items)
- ItemDomainSpecific->DiscountTypeCode (ItemDomainSpecific of all Sale-, Return-, Customer-related line items)
- ItemDomainSpecific->PriceTypeCode (ItemDomainSpecific of all Sale-, Return-, Customer-related line items)
- ItemDomainSpecific->NotConsideredByPriceEngineFlag (ItemDomainSpecific of all Sale-, Return-, Customer-related line items)

### <span id="page-39-2"></span>**Collision Handling**

- PriceDerivationRuleBase->PromotionPriceDerivationRuleSequence
- PriceDerivationRuleBase->PromotionPriceDerivationRuleResolution
- PriceDerivationRuleBase->TransactionControlBreakCode
- PriceDerivationRuleBase->NoEffectOnSubsequentPriceDerivationRulesFlag
- PriceDerivationRuleBase->ProhibitTransactionRelatedPriceDerivationRulesFlag
- PriceDerivationRuleBase->ExclusiveFlag
- <span id="page-39-3"></span>PriceDerivationRuleBase->ConcurrenceControlVector

#### **Possible Benefits**

- Line item-related discount: ItemBase->RetailPriceModifier (RetailPriceModifierDomainSpecific) without ItemLink (ItemBase of all Sale-, Return-, Customer-related line items)
- Line item-related bonus points: ItemDomainSpecific->FrequentShopperPointsModifier (FrequentShopperPointsModifierType) without ItemLink (ItemDomainSpecific of all Sale-, Return-, Customer-related line items)
- Prorated transaction-related discount: LineItemChoiceBase->Discount (DiscountBase) line item and ItemBase->RetailPriceModifier (RetailPriceModifierDomainSpecific) with ItemLink referring to the DiscountBase line item (ItemBase of all Sale-, Return-, Customer-related line items) but without PriceDerivationRule (PriceDerivationRuleBase)
- Non-prorated transaction-related discount: not supported with the current version
- Prorated transaction-related bonus points: LineItemChoiceBase->LoyaltyReward (LoyaltyRewardBase) line item and ItemDomainSpecific->FrequentShopperPointsModifier (FrequentShopperPointsModifierType) with ItemLink referring to the LoyaltyRewardBase line item (ItemDomainSpecific of all Sale-, Return-, Customer-related line items) but without PriceDerivationRule (PriceDerivationRuleBase)
- Non-prorated transaction-related bonus points: not supported with the current version
- Discounts could be handled as tender or could be granted as coupon or gift certificate: the response contains a Discount (DiscountBase) line item or ItemBase->RetailPriceModifier (RetailPriceModifierDomainSpecific). The client has to perform the required tasks based on the information provided in PriceDerivationRuleBase->DiscountMethodCode, TenderTypeCode, CouponPrintoutID, CouponPrintoutRule, CouponPrintoutText, PrintoutValidityPeriod, GiftCertificateExpirationDate and RetailPriceModifierDomainSpecific->ExtraAmount
- Another possible use case is that the pricing engine itself does not grant a benefit, but provides the client with data it needs to perform an action (PriceDerivationRuleBase->ExternalAction (ExternalActionType))

#### <span id="page-40-0"></span>**Information about Applied Price Derivation Rules**

- A copy (snapshot) of relevant price derivation rule master data: PriceDerivationRuleBase
- How often the price derivation rule as applied: PriceDerivatinRuleBase->AppliedCount
- Involved line items: ItemDomainSpecific->PromotionPriceDerivationRuleReference (ItemDomainSpecific of all Sale-, Return-, Customer-related line items)
- Number of used coupons: TenderCouponBase->AppliedQuantity

### <span id="page-40-1"></span>**Printout Control**

- PriceDerivationRuleBase->ProhibitPrintFlag
- PriceDerivationRuleBase->ReceiptLine

### <span id="page-40-2"></span>**Custom Extensions (any)**

- An any element may contain any content
- It is not intended to be processed/generated by the standard promotion calculation engine, but by project-specific extensions to it.
- <span id="page-40-3"></span>• Please refer to the Development & Extension Guide for Omnichannel Promotion Pricing to get more information about the extensibility of the Client API.

.

Business error texts are only available in the language English. They are not translated. Only the Error IDs remain stable. The texts might be subject to change.

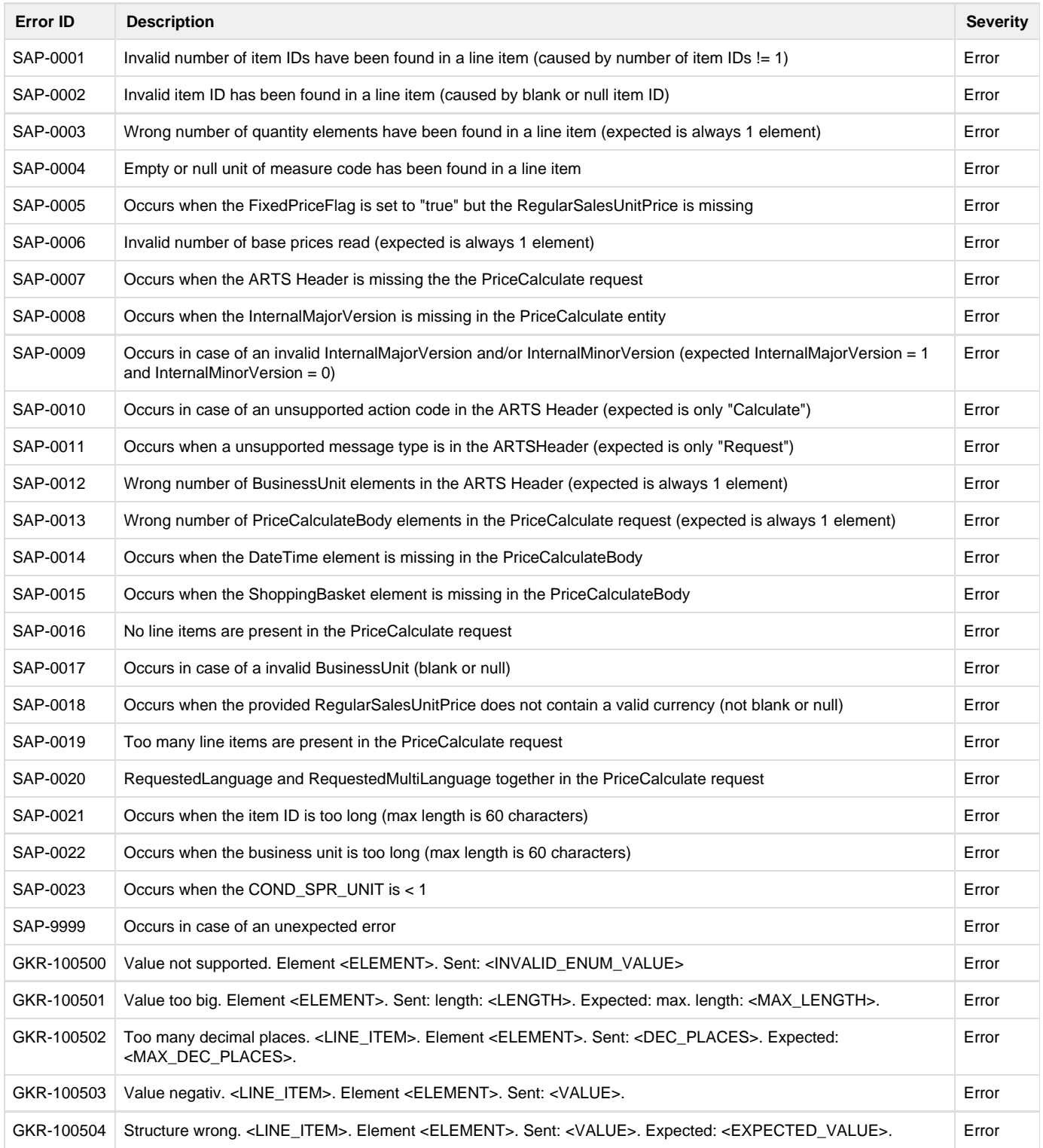

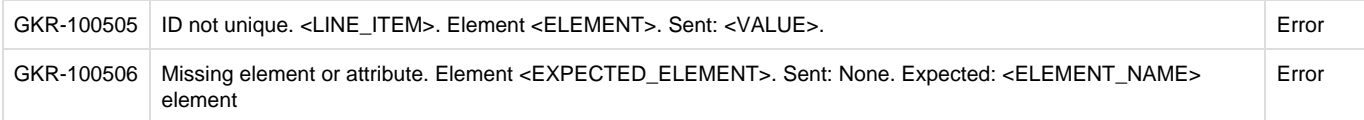

#### **Note:**

The <XY> entries in the GK error codes are place holders and they depend on where and how the error occured.

# <span id="page-42-0"></span>Examples

The now following example requests and responses are all in XML format because it is better readable than JSON.

#### <span id="page-42-1"></span>**Example 1: No Promotion**

The customer buys a single item 3 times:

#### <span id="page-42-2"></span>**Example 1: Request**

```
<PriceCalculate xmlns="http://www.sap.com/IXRetail/namespace/" InternalMajorVersion="2" InternalMinorVersion="0">
     <ARTSHeader ActionCode="Calculate" MessageType="Request">
         <MessageID>24006277100103003034034700701395</MessageID>
         <DateTime>2015-09-08T16:53:25.278+02:00</DateTime>
         <BusinessUnit TypeCode="RetailStore">1101</BusinessUnit> 
     </ARTSHeader>
    <PriceCalculateBody TransactionType="SaleTransaction" NetPriceFlag="true">
       <TransactionID>9a89f2edfd1e413ea147e334b9c2ed4b</TransactionID>
       <DateTime>2015-09-08T16:53:25.278+02:00</DateTime>
     <ShoppingBasket>
       <LineItem>
         <SequenceNumber>0</SequenceNumber>
         <MerchandiseHierarchy ID="1">RF11111</MerchandiseHierarchy>
         <Sale ItemType="Stock" NonDiscountableFlag="false" FixedPriceFlag="false">
             <NonPieceGoodFlag>false</NonPieceGoodFlag>
             <FrequentShopperPointsEligibilityFlag>true</FrequentShopperPointsEligibilityFlag>
             <NotConsideredByPriceEngineFlag>false</NotConsideredByPriceEngineFlag>
             <ItemID>510110016</ItemID> 
             <Quantity Units="1" UnitOfMeasureCode="PCE">3</Quantity>
         </Sale>
       </LineItem>
     </ShoppingBasket> 
    </PriceCalculateBody>
</PriceCalculate>
```
As there is no promotion effective for this item, there is the following response:

- The ARTS Header is extended with the Response entity (ResponseType) saying that the request was processed successfully (ResponseCode=OK). It contains the ID and the time stamp of the request (RequestID and ResponseTimestamp).
- The sale line item is extended with the fields ExtendedAmount=30.0 (RegularSalesUnitPrice \* Units \* Quantity, 10.0 \* 1 \* 3) and ExtendedDiscountAmount=0.0 (as there was no reduction).

#### <span id="page-42-3"></span>**Example 1: Response**

```
<PriceCalculateResponse xmlns="http://www.sap.com/IXRetail/namespace/" InternalMajorVersion="2" InternalMinc
     <ARTSHeader ActionCode="Calculate" MessageType="Response">
         <MessageID>24006277100103003034034700701396</MessageID>
             <DateTime>2015-09-08T16:53:26.278+02:00</DateTime>
             <Response ResponseCode="OK">
                 <RequestID>24006277100103003034034700701395</RequestID>
                 <ResponseTimestamp>2015-09-08T16:53:26.281+02:00</ResponseTimestamp>
             </Response>
             <BusinessUnit TypeCode="RetailStore">1101</BusinessUnit>
     </ARTSHeader>
     <PriceCalculateBody TransactionType="SaleTransaction" NetPriceFlag="true">
         <TransactionID>9a89f2edfd1e413ea147e334b9c2ed4c</TransactionID>
         <DateTime>2015-09-08T16:53:25.278+02:00</DateTime>
         <ShoppingBasket>
             <LineItem>
                 <SequenceNumber>0</SequenceNumber>
                 <MerchandiseHierarchy ID="1">RF11111</MerchandiseHierarchy> 
                 <Sale ItemType="Stock" NonDiscountableFlag="false" FixedPriceFlag="false">
                     <ItemID>510110016</ItemID>
                    <RegularSalesUnitPrice Currency="EUR">10.0</RegularSalesUnitPrice>
                    <ExtendedAmount Currency="EUR">30.0</ExtendedAmount>
                     <ExtendedDiscountAmount Currency="EUR">0.0</ExtendedDiscountAmount>
                     <Quantity Units="1.0" UnitOfMeasureCode="PCE">3</Quantity>
                     <NonPieceGoodFlag>false</NonPieceGoodFlag>
                    <FrequentShopperPointsEligibilityFlag>true</FrequentShopperPointsEligibilityFlag>
                    <PriceTypeCode>00</PriceTypeCode>
                    <NotConsideredByPriceEngineFlag>false</NotConsideredByPriceEngineFlag>
                 </Sale>
             </LineItem>
         </ShoppingBasket>
     </PriceCalculateBody>
</PriceCalculateResponse>
```
#### <span id="page-43-0"></span>**Example 2: Promotion on Transaction Level**

The customer buys 2 items (each one only once). This example shows that it is possible that the regular price is already included in the incoming request (2nd line item).

In this case, it is not retrieved by the promotion pricing service.

#### <span id="page-43-1"></span>**Example 2: Request**

```
<PriceCalculate xmlns="http://www.sap.com/IXRetail/namespace/" InternalMajorVersion="2" InternalMinorVersion="0">
  <ARTSHeader ActionCode="Calculate" MessageType="Request">
  <MessageID>24006277100103003034034700701395</MessageID>
  <DateTime>2015-09-08T16:53:25.278+02:00</DateTime>
   <BusinessUnit TypeCode="RetailStore">1101</BusinessUnit> 
  </ARTSHeader>
   <PriceCalculateBody TransactionType="SaleTransaction" NetPriceFlag="true">
   <TransactionID>9a89f2edfd1e413ea147e334b9c2ed4b</TransactionID>
   <DateTime>2015-09-08T16:53:25.278+02:00</DateTime>
    <ShoppingBasket>
       <LineItem>
         <SequenceNumber>0</SequenceNumber>
         <MerchandiseHierarchy ID="1">RF11111</MerchandiseHierarchy>
         <Sale ItemType="Stock" NonDiscountableFlag="false" FixedPriceFlag="false">
             <NonPieceGoodFlag>false</NonPieceGoodFlag>
             <FrequentShopperPointsEligibilityFlag>true</FrequentShopperPointsEligibilityFlag>
             <NotConsideredByPriceEngineFlag>false</NotConsideredByPriceEngineFlag>
             <ItemID>510110016</ItemID> 
             <Quantity Units="1" UnitOfMeasureCode="PCE">1</Quantity>
         </Sale>
       </LineItem> 
       <LineItem>
         <SequenceNumber>1</SequenceNumber>
         <MerchandiseHierarchy ID="1">RF11111</MerchandiseHierarchy>
         <Sale ItemType="Stock" NonDiscountableFlag="false" FixedPriceFlag="true">
             <NonPieceGoodFlag>false</NonPieceGoodFlag>
             <FrequentShopperPointsEligibilityFlag>true</FrequentShopperPointsEligibilityFlag>
             <NotConsideredByPriceEngineFlag>false</NotConsideredByPriceEngineFlag>
             <ItemID>510110017</ItemID> 
             <Quantity Units="1" UnitOfMeasureCode="PCE">1</Quantity>
             <RegularSalesUnitPrice Currency="EUR">15.00000</RegularSalesUnitPrice>
         </Sale>
       </LineItem> 
     </ShoppingBasket> 
    </PriceCalculateBody>
</PriceCalculate>
```
There is an active promotion with the following rule: "Buy at least for 25 Euro and get a discount of  $5 \in \mathbb{N}$ With the 2nd line items the limit is reached and the customer receives a transational discount. This discount is prorated to both line items with the price modifier element.

The response also contains a 3rd line item. This line item is a discount that shows the total transational discount inlcuding the price derivation rule.

#### <span id="page-44-0"></span>**Example 2: Response**

```
<PriceCalculateResponse xmlns="http://www.sap.com/IXRetail/namespace/" InternalMajorVersion="2" InternalMinc
     <ARTSHeader ActionCode="Calculate" MessageType="Response">
         <MessageID>24006277100103003034034700701396</MessageID>
             <DateTime>2015-09-08T16:53:26.278+02:00</DateTime>
             <Response ResponseCode="OK">
                 <RequestID>24006277100103003034034700701395</RequestID>
                 <ResponseTimestamp>2015-09-08T16:53:26.281+02:00</ResponseTimestamp>
             </Response>
             <BusinessUnit TypeCode="RetailStore">1101</BusinessUnit>
     </ARTSHeader>
     <PriceCalculateBody TransactionType="SaleTransaction" NetPriceFlag="true">
         <TransactionID>9a89f2edfd1e413ea147e334b9c2ed4c</TransactionID>
         <DateTime>2015-09-08T16:53:25.278+02:00</DateTime>
         <ShoppingBasket>
             <LineItem>
                 <SequenceNumber>0</SequenceNumber>
                 <MerchandiseHierarchy ID="1">RF11111</MerchandiseHierarchy> 
                 <Sale ItemType="Stock" NonDiscountableFlag="false" FixedPriceFlag="false">
                     <ItemID>510110016</ItemID>
                    <RegularSalesUnitPrice Currency="EUR">15.00000</RegularSalesUnitPrice>
                     <ExtendedAmount Currency="EUR">12.50000</ExtendedAmount>
                     <ExtendedDiscountAmount Currency="EUR">0.00000</ExtendedDiscountAmount>
                     <Quantity Units="1.0" UnitOfMeasureCode="PCE">1</Quantity>
```

```
 <NonPieceGoodFlag>false</NonPieceGoodFlag>
        <FrequentShopperPointsEligibilityFlag>true</FrequentShopperPointsEligibilityFlag>
        <PriceTypeCode>00</PriceTypeCode>
        <NotConsideredByPriceEngineFlag>false</NotConsideredByPriceEngineFlag>
        <RetailPriceModifier>
             <SequenceNumber>0</SequenceNumber>
            <Amount Currency="EUR" Action="Subtract">2.50000</Amount>
             <Percent Action="Subtract">16.67</Percent>
             <PreviousPrice Currency="EUR">15.00000</PreviousPrice>
             <NewPrice Currency="EUR">12.50000</NewPrice>
             <PromotionID>1082</PromotionID>
            <ItemLink>2</ItemLink>
            <Quantity>1.0</Quantity>
            <Rounding>0.0</Rounding>
            <ExtraAmount Currency="EUR">0.00000</ExtraAmount>
             <ExternalSystemOriginatorFlag>false</ExternalSystemOriginatorFlag>
         </RetailPriceModifier> 
 </LineItem>
 <LineItem>
     <SequenceNumber>1</SequenceNumber>
     <MerchandiseHierarchy ID="1">RF11111</MerchandiseHierarchy> 
     <Sale ItemType="Stock" NonDiscountableFlag="false" FixedPriceFlag="true">
         <ItemID>510110017</ItemID>
        <RegularSalesUnitPrice Currency="EUR">15.00000</RegularSalesUnitPrice>
         <ExtendedAmount Currency="EUR">12.50000</ExtendedAmount>
         <ExtendedDiscountAmount Currency="EUR">0.00000</ExtendedDiscountAmount>
         <Quantity Units="1.0" UnitOfMeasureCode="PCE">1</Quantity>
         <NonPieceGoodFlag>false</NonPieceGoodFlag>
        <FrequentShopperPointsEligibilityFlag>true</FrequentShopperPointsEligibilityFlag>
        <PriceTypeCode>00</PriceTypeCode>
        <NotConsideredByPriceEngineFlag>false</NotConsideredByPriceEngineFlag>
        <RetailPriceModifier>
             <SequenceNumber>0</SequenceNumber>
            <Amount Currency="EUR" Action="Subtract">2.50000</Amount>
             <Percent Action="Subtract">16.67</Percent>
             <PreviousPrice Currency="EUR">15.00000</PreviousPrice>
             <NewPrice Currency="EUR">12.50000</NewPrice>
             <PromotionID>1082</PromotionID>
            <ItemLink>2</ItemLink>
            <Quantity>1.0</Quantity>
            <Rounding>0.0</Rounding>
            <ExtraAmount Currency="EUR">0.00000</ExtraAmount>
             <ExternalSystemOriginatorFlag>false</ExternalSystemOriginatorFlag>
         </RetailPriceModifier> 
     </Sale>
 </LineItem> 
 <LineItem>
     <SequenceNumber>2</SequenceNumber>
     <ExtraAmount>0.00000</ExtraAmount>
     <ExternalSystemOriginatorFlag>false</ExternalSystemOriginatorFlag> 
     <Discount ProratedFlag="true">
        <SequenceNumber>0</SequenceNumber>
        <Amount Currency="EUR" Action="Subtract">10.00000</Amount>
         <Percent Action="Subtract">33.33</Percent>
         <PreviousPrice Currency="EUR">30.00000</PreviousPrice>
         <NewPrice Currency="EUR">20.00000</NewPrice>
         <PromotionID>1082</PromotionID>
        <ItemLink>0</ItemLink>
        <ItemLink>1</ItemLink>
        <Quantity>1.0</Quantity>
        <Rounding>0.0</Rounding>
        <PriceDerivationRule ApplicationType="DiscountTotal">
             <PriceDerivationRuleID>3314</PriceDerivationRuleID>
            <PromotionDescription>Buy for at least 25 Euro and you get a discount of 5 Euro</PromotionDescription>
             <PromotionPriceDerivationRuleSequence>3314</PromotionPriceDerivationRuleSequence>
            <PromotionPriceDerivationRuleResolution>0</PromotionPriceDerivationRuleResolution>
            <PromotionPriceDerivationRuleTypeCode/>
            <TransactionControlBreakCode>SU</TransactionControlBreakCode>
            <PromotionOriginatorTypeCode>01</PromotionOriginatorTypeCode>
            <TriggerQuantity>0.0</TriggerQuantity>
            <FrequentShopperPointsFlag>false</FrequentShopperPointsFlag>
```
<CustomerGroupLoyaltyPointsDefaultQuantity>0.0</CustomerGroupLoyaltyPointsDefaultQuantity>

```
 <ProhibitPrintFlag>false</ProhibitPrintFlag>
                          <PointsConversionAmount>0.01</PointsConversionAmount>
                          <NoEffectOnSubsequentPriceDerivationRulesFlag>false</NoEffectOnSubsequentPriceDerivationRulesFlag>
                          <ProhibitTransactionRelatedPriceDerivationRulesFlag>false</ProhibitTransactionRelatedPriceDerivationRulesFlag>
                          <ExclusiveFlag>false</ExclusiveFlag>
                          <AppliedCount>1.0</AppliedCount>
                          <ExternalPromotionID>000000000000000000000000000000002651</ExternalPromotionID>
                          <PrintoutValidityPeriod>-1</PrintoutValidityPeriod>
                      </PriceDerivationRule> 
              </LineItem>
         </ShoppingBasket>
     </PriceCalculateBody>
</PriceCalculateResponse>
```
#### <span id="page-46-0"></span>**Example 3: Promotion on Item Level**

The request of this example is identical with the request in example 2.

#### <span id="page-46-1"></span>**Example 3: Request**

```
<PriceCalculate xmlns="http://www.sap.com/IXRetail/namespace/" InternalMajorVersion="2" InternalMinorVersion="0">
     <ARTSHeader ActionCode="Calculate" MessageType="Request">
         <MessageID>24006277100103003034034700701395</MessageID>
         <DateTime>2015-09-08T16:53:25.278+02:00</DateTime>
         <BusinessUnit TypeCode="RetailStore">1101</BusinessUnit> 
     </ARTSHeader>
    <PriceCalculateBody TransactionType="SaleTransaction" NetPriceFlag="true">
       <TransactionID>9a89f2edfd1e413ea147e334b9c2ed4b</TransactionID>
       <DateTime>2015-09-08T16:53:25.278+02:00</DateTime>
     <ShoppingBasket>
       <LineItem>
         <SequenceNumber>0</SequenceNumber>
         <MerchandiseHierarchy ID="1">RF11111</MerchandiseHierarchy>
         <Sale ItemType="Stock" NonDiscountableFlag="false" FixedPriceFlag="false">
             <NonPieceGoodFlag>false</NonPieceGoodFlag>
             <FrequentShopperPointsEligibilityFlag>true</FrequentShopperPointsEligibilityFlag>
             <NotConsideredByPriceEngineFlag>false</NotConsideredByPriceEngineFlag>
             <ItemID>510110016</ItemID> 
             <Quantity Units="1" UnitOfMeasureCode="PCE">1</Quantity>
         </Sale>
       </LineItem>
       <LineItem>
         <SequenceNumber>1</SequenceNumber>
         <MerchandiseHierarchy ID="1">RF11111</MerchandiseHierarchy>
         <Sale ItemType="Stock" NonDiscountableFlag="false" FixedPriceFlag="true">
             <NonPieceGoodFlag>false</NonPieceGoodFlag>
             <FrequentShopperPointsEligibilityFlag>true</FrequentShopperPointsEligibilityFlag>
             <NotConsideredByPriceEngineFlag>false</NotConsideredByPriceEngineFlag>
             <ItemID>510110017</ItemID> 
             <Quantity Units="1" UnitOfMeasureCode="PCE">1</Quantity>
             <RegularSalesUnitPrice Currency="EUR">15.00000</RegularSalesUnitPrice>
         </Sale>
       </LineItem> 
     </ShoppingBasket> 
    </PriceCalculateBody>
</PriceCalculate>
```
There is an active promotion with the following rule:"Buy item 510110016 (1st line item) and get a discount of 5 Euro". The response shows that the 1st line item contains a price modifier with a price derivation rule. For the 2nd line item there was no promotion effective, as in example 1.

There is also no discount line item, because there is no transactional discount.

#### <span id="page-46-2"></span>**Example 3: Response**

```
<PriceCalculateResponse xmlns="http://www.sap.com/IXRetail/namespace/" InternalMajorVersion="2" InternalMinc
     <ARTSHeader ActionCode="Calculate" MessageType="Response">
         <MessageID>24006277100103003034034700701396</MessageID>
             <DateTime>2015-09-08T16:53:26.278+02:00</DateTime>
             <Response ResponseCode="OK">
                 <RequestID>24006277100103003034034700701395</RequestID>
                 <ResponseTimestamp>2015-09-08T16:53:26.281+02:00</ResponseTimestamp>
             </Response>
             <BusinessUnit TypeCode="RetailStore">1101</BusinessUnit>
     </ARTSHeader>
     <PriceCalculateBody TransactionType="SaleTransaction" NetPriceFlag="true">
         <TransactionID>9a89f2edfd1e413ea147e334b9c2ed4c</TransactionID>
         <DateTime>2015-09-08T16:53:25.278+02:00</DateTime>
         <ShoppingBasket>
             <LineItem>
                 <SequenceNumber>0</SequenceNumber>
                 <MerchandiseHierarchy ID="1">RF11111</MerchandiseHierarchy> 
                 <Sale ItemType="Stock" NonDiscountableFlag="false" FixedPriceFlag="false">
                     <ItemID>510110016</ItemID>
                    <RegularSalesUnitPrice Currency="EUR">10.00000</RegularSalesUnitPrice>
                     <ExtendedAmount Currency="EUR">5.00000</ExtendedAmount>
                     <ExtendedDiscountAmount Currency="EUR">5.00000</ExtendedDiscountAmount>
                     <Quantity Units="1.0" UnitOfMeasureCode="PCE">1</Quantity>
                     <NonPieceGoodFlag>false</NonPieceGoodFlag>
                    <FrequentShopperPointsEligibilityFlag>true</FrequentShopperPointsEligibilityFlag>
                    <PriceTypeCode>00</PriceTypeCode>
                    <NotConsideredByPriceEngineFlag>false</NotConsideredByPriceEngineFlag>
                    <RetailPriceModifier>
                          <SequenceNumber>0</SequenceNumber>
                         <Amount Currency="EUR" Action="Subtract">5.00000</Amount>
                          <Percent Action="Subtract">50.00</Percent>
                          <PreviousPrice Currency="EUR">10.00000</PreviousPrice>
                          <NewPrice Currency="EUR">5.00000</NewPrice>
                          <PromotionID>1082</PromotionID>
                         <Quantity>1.0</Quantity>
                         <Rounding>0.0</Rounding>
                         <PriceDerivationRule ApplicationType="DiscountSingle">
                              <PriceDerivationRuleID>3314</PriceDerivationRuleID>
                             \epsilonPromotionDescription>Buy item 510110016 and you get it with a discount of 5 Eur
                              <PromotionPriceDerivationRuleSequence>3314</PromotionPriceDerivationRuleSequence>
                             <PromotionPriceDerivationRuleResolution>0</PromotionPriceDerivationRuleResolution>
                             <PromotionPriceDerivationRuleTypeCode/>
                             <TransactionControlBreakCode>SU</TransactionControlBreakCode>
                             <PromotionOriginatorTypeCode>01</PromotionOriginatorTypeCode>
                             <TriggerQuantity>0.0</TriggerQuantity>
                             <FrequentShopperPointsFlag>false</FrequentShopperPointsFlag>
                             <CustomerGroupLoyaltyPointsDefaultQuantity>0.0</CustomerGroupLoyaltyPointsDefaultQuantity>
                             <ProhibitPrintFlag>false</ProhibitPrintFlag>
                             <PointsConversionAmount>0.01</PointsConversionAmount>
                             <NoEffectOnSubsequentPriceDerivationRulesFlag>false</NoEffectOnSubsequentPriceDerivationRulesFlag>
                             <ProhibitTransactionRelatedPriceDerivationRulesFlag>false</ProhibitTransactionRelatedPriceDerivationRulesFlag>
                             <ExclusiveFlag>false</ExclusiveFlag>
                             <AppliedCount>1.0</AppliedCount>
                             <ExternalPromotionID>000000000000000000000000000000002651</ExternalPromotionID>
                             <PrintoutValidityPeriod>-1</PrintoutValidityPeriod>
                          </PriceDerivationRule>
                         <ExtraAmount Currency="EUR">0.00000</ExtraAmount>
                          <ExternalSystemOriginatorFlag>false</ExternalSystemOriginatorFlag>
                     </RetailPriceModifier>
                 </Sale>
             </LineItem>
             <LineItem>
                 <SequenceNumber>1</SequenceNumber>
                 <MerchandiseHierarchy ID="1">RF11111</MerchandiseHierarchy> 
                 <Sale ItemType="Stock" NonDiscountableFlag="false" FixedPriceFlag="true">
                     <ItemID>510110017</ItemID>
                    <RegularSalesUnitPrice Currency="EUR">15.00000</RegularSalesUnitPrice>
                     <ExtendedAmount Currency="EUR">15.00000</ExtendedAmount>
                     <ExtendedDiscountAmount Currency="EUR">0.00000</ExtendedDiscountAmount>
                     <Quantity Units="1.0" UnitOfMeasureCode="PCE">1</Quantity>
```

```
 <NonPieceGoodFlag>false</NonPieceGoodFlag>
                    <FrequentShopperPointsEligibilityFlag>true</FrequentShopperPointsEligibilityFlag>
                    <PriceTypeCode>00</PriceTypeCode>
                    <NotConsideredByPriceEngineFlag>false</NotConsideredByPriceEngineFlag> 
                 </Sale>
             </LineItem>
         </ShoppingBasket>
     </PriceCalculateBody>
</PriceCalculateResponse>
```
### **www.sap.com/contactsap**

© 2016 SAP SE or an SAP affiliate company. All rights reserved. No part of this publication may be reproduced or transmitted in any form or for any purpose without the express permission of SAP SE or an SAP affiliate company.

SAP and other SAP products and services mentioned herein as well as their respective logos are trademarks or registered trademarks of SAP SE (or an SAP affiliate company) in Germany and other countries. All other product and service names mentioned are the trademarks of their respective companies. Please se[e http://www.](http://www.sap.com/corporate-en/legal/copyright/index.epx#trademark)  [sap.com/corporate-en/legal/copyright/index.epx#trademark](http://www.sap.com/corporate-en/legal/copyright/index.epx#trademark) for additional trademark information and notices.

**SAP** 

**Material Number:**